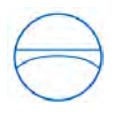

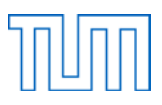

# Bachelorarbeit

Analyse und Funktionsbeschreibung von

BIM-Server-Technologien

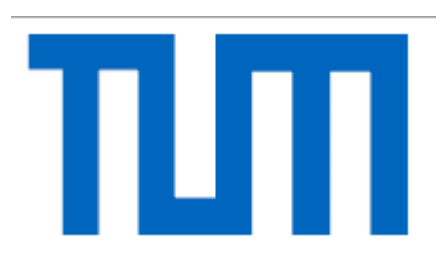

Fakultät für Bauingenieur- und Vermessungswesen der Technischen Universität München Fachgebiet Computergestützte Modellierung und Simulation

Matrikelnummer:

Aufgabensteller: Prof. Dr.-Ing. André Borrmann Leiter Fachgebiet: Prof. Dr.-Ing. André Borrmann Vorgelegt von: Julia Kinigadner

Eingereicht am 30.09.2011

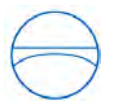

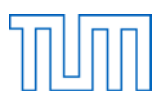

### **Eigenständigkeitserklärung**

Ich versichere hiermit, dass ich die vorliegende Bachelorarbeit selbst verfasst habe und keine anderen als die angegebenen Behelfe verwendet habe. Die Stellen, die anderen Werken dem Wortlaut oder dem Sinn nach entnommen wurden, habe ich durch die Angabe der Quelle als Entlehnung kenntlich gemacht.

Datum Unterschrift

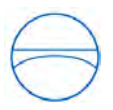

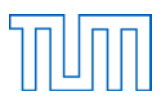

#### **Zusammenfassung**

Aufgrund der zunehmenden Bedeutung von computergestützter Planung in der Baubranche wächst das Interesse an digitalen 3D-Gebäudemodellen, deren gleichzeitige Bearbeitung mit Hilfe eines BIM-Servers ermöglicht werden kann. Ziel dieser Bachelorarbeit ist es, den aktuellen Entwicklungsstand im Bereich der Building Information Modeling Server darzulegen, sowie aktuelle Schwachstellen und Herausforderungen aufzuzeigen.

Hierfür wird in den Kapiteln 2 und 3 zunächst beschrieben, welche Aufgaben ein solcher Server zu bewältigen hat, um eine einwandfrei funktionierende Zusammenarbeit innerhalb des Projektteams unterstützen zu können. Weiterhin wird auf das Problem der heterogenen BIM-Anwendungen verschiedener Hersteller eingegangen und untersucht, wie zwischen diesen dennoch ein Datenaustausch erfolgen kann.

Anschließend werden einige Serverlösungen vorgestellt, von denen viele auf dem neutralen Austauschformat IFC beruhen, andere wiederum proprietär sind. Aufgrund seiner hohen Praxisrelevanz, besonders im Vergleich zu anderen Produkten, wurde der Revit Server der Firma Autodesk genauer analysiert. Er weist viele nützliche Funktionen auf, stellt jedoch noch keine vollkommen ausgereifte Lösung für die Koordination mehrerer Projektbeteiligter dar. Die Entwicklung orientiert sich grundsätzlich in die richtige Richtung, allerdings besteht noch Verbesserungsbedarf.

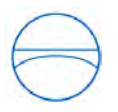

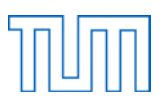

#### **Abstract**

Due to the growing importance of computer aided design in the AEC industries, an increasing number of people are interested in digital 3D building models. A BIM server enables the team members to work on the model simultaneously. This bachelor's thesis aims to highlight the current development status as well as weaknesses and challenges in the area of building information modeling servers.

Chapters 2 and 3 describe the tasks a server must be able to perform in order to provide for an ideal cooperation between the numerous people involved in a project. Furthermore, the paper discusses how data can be exchanged despite the problems caused by the heterogeneity of different software vendors' products.

Several server solutions are presented subsequently, some of which are based on the neutral data format IFC, whereas others are proprietary. Revit Server by Autodesk, which is considered as being more practice-oriented than most of the other products, was analyzed in more detail. It includes helpful tools, but still does not represent a technically mature solution for the coordination of multiple partners. Even though the development is proceeding into the right direction, improvement is still needed.

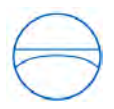

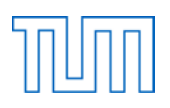

## **Inhalt**

<span id="page-4-0"></span>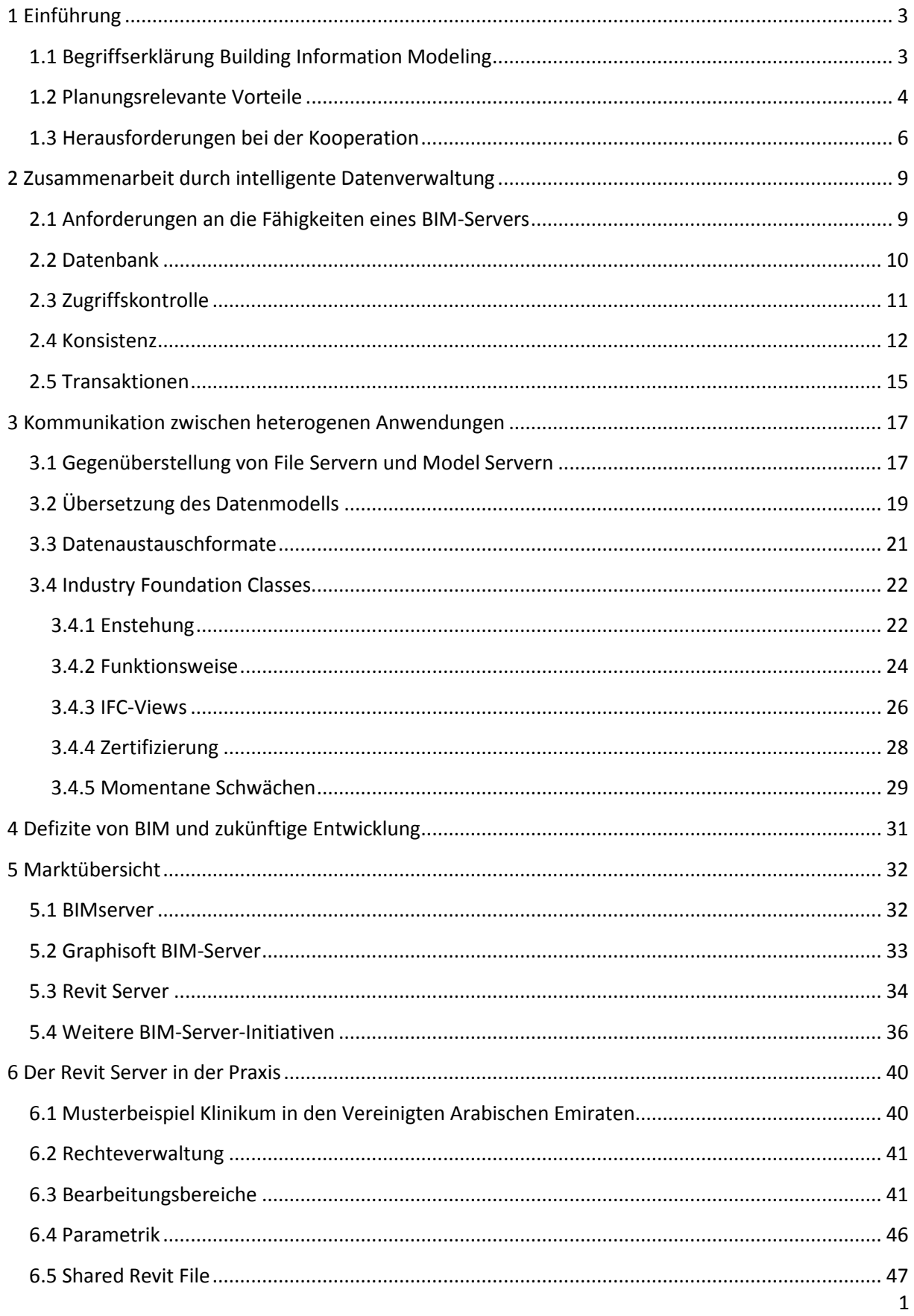

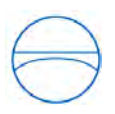

# TOUTH

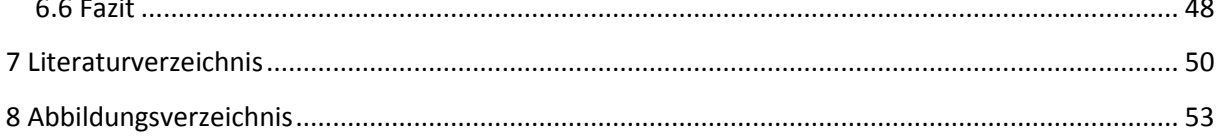

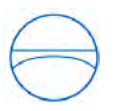

 $\overline{a}$ 

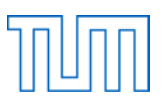

#### <span id="page-6-0"></span>**1 Einführung**

#### <span id="page-6-1"></span>**1.1 Begriffserklärung Building Information Modeling**

In den letzten Jahren haben in der Baubranche einige Entwicklungen hinsichtlich des computergestützten Arbeitens stattgefunden. CAD-Programme bieten den Architekten, Ingenieuren, Tragwerksplanern und übrigen Beteiligten eines Bauprojekts immer mehr Möglichkeiten. Als "one of the most promising developments in the architecture, engineering and construction industries" bezeichnet Chuck Eastman<sup>[1](#page-4-0)</sup> die Building Information Modeling Technologie (BIM). Den Mittelpunkt dieser Planungsmethode bildet ein Gebäudeinformationsmodell (Building Information Model), also "das digitale Abbild eines existierenden oder sich in Planung befindlichen Bauwerks."<sup>[2](#page-6-2)</sup>

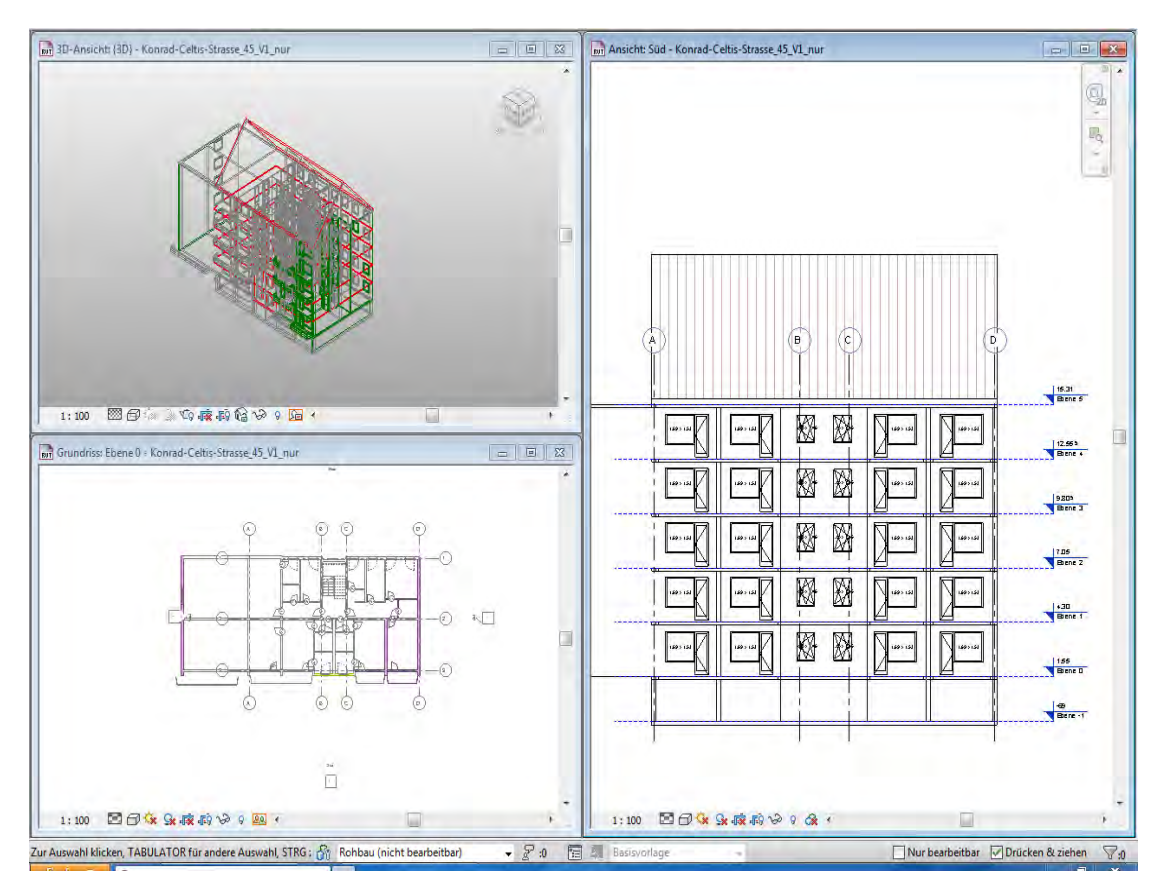

<span id="page-6-4"></span>**Abbildung 1: Verschiedene Ansichten eines Gebäudemodells im BIM-Tool Revit Architecture**

<span id="page-6-3"></span><sup>1</sup> Eastman Chuck, Teichholz Paul, Sacks Rafael, Liston Kathleen (2008): *BIM Handbook. A Guide to Building Information Modeling for Owners, Engineers, and Contractors*. Hoboken, New Jersey: John Wiley & Sons, Inc, Seite 1.

<span id="page-6-2"></span><sup>&</sup>lt;sup>2</sup> Borrmann André, Liebich Thomas, Juli Rudolf (2011): "Building Information Modeling – neue Möglichkeiten für die Planung im Hochbau", in *Digitale Baustelle – innovativer Planen, effizienter Ausführen* 33-38, hg. von Willibald A. Günther und André Borrmann. Heidelberg: Springer Verlag, Seite 33.

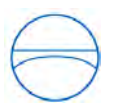

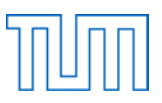

BIM bezeichnet die Erschaffung eines solchen Modells mit Hilfe entsprechender Computerprogramme, den sogenannten BIM-Tools. Ebenso kann BIM auch als ein integraler Prozess betrachtet werden, bei dem das erzeugte Modell für Planung, Ausführung, Bewirtschaftung und Rückbau des Gebäudes eingesetzt wird.<sup>[3](#page-6-3)</sup>

Bei der Planung mit BIM arbeiten alle Projektbeteiligten an einem einzigen durchgängigen Modell, sodass durch den Datenabgleich Effizienz, Produktivität, sowie Planungssicherheit und –qualität gesteigert werden können.[4](#page-7-1) Außerdem können Entscheidungsprozesse beschleunigt werden, wodurch sich die Zeit- und Budgetplanung deutlich einfacher gestaltet.<sup>[5](#page-7-1)</sup>

Nicht nur die dreidimensionale Darstellung eines Bauwerks zeichnet BIM aus, sondern auch die semantische Modellierung. Dies bedeutet, dass es für jeden möglichen Bauteiltyp eine eigene Klasse gibt, die dessen Eigenschaften beschreibt und die Beziehungen zu anderen Bauteilen festlegt. Enthalten sind beispielsweise Wände, Decken, Fenster und Türen. Die Modellierungswerkzeuge stellen also nicht bloß Geometrie dar, sondern wissen, worum es sich bei den einzelnen Bauteilen handelt. Werden die Parameter der Klassen mit konkreten Werten belegt, entsteht aus dem abstrakten Datenmodell das eigentliche Bauwerkmodell.<sup>[6](#page-7-1)</sup> Aus dem virtuellen Gebäude lassen sich Schnitte und Grundrisse ableiten, sodass neben dem dreidimensionalen Modell auch herkömmliche zweidimensionale Pläne vorliegen. Aufgrund der Semantik wird die korrekte Darstellung der Elemente sowohl in 3D als auch in 2D möglich. Borrmann, Liebich und Juli nennen als Beispiel die symbolische Darstellung einer Tür im Grundriss. Während die Lage der Tür in der Wand im 3D-Modell gut erkennbar ist, muss im abgeleiteten Grundriss von der Entwurfssoftware die Aufschlagrichtung zur Verdeutlichung angezeigt werden. Eine solche DIN-gerechte Darstellung ist nur dann möglich, wenn dem Programm bekannt ist, dass das betreffende Bauteil eine Tür ist.<sup>[7](#page-7-1)</sup>

#### <span id="page-7-0"></span>**1.2 Planungsrelevante Vorteile**

Durch einen effizienten Einsatz von BIM lassen sich vor allem Zeit und Kosten einsparen – Faktoren, die es bei einem Bauprojekt zu minimieren gilt. Ein wichtiges Konzept, das zur Zeitersparnis beim Modellieren beiträgt, ist das der intelligenten Abhängigkeiten zwischen einzelnen Gebäudeobjekten. Wie eingangs erwähnt, ist in den Elementklassen definiert, wie die Beziehungen der Objekte zu ihrem

<span id="page-7-2"></span><span id="page-7-1"></span> $3$  Vgl. Borrmann et al. (2011), Digitale Baustelle, Seite 33.

<sup>4</sup> Vgl. Autodesk Video Tutorial.

<sup>5</sup> Autodesk Video Tutorial

 $<sup>6</sup>$  Vgl. Borrmann et al. (2011), Digitale Baustelle, Seite 35.</sup>

 $7$  Vgl. Borrmann et al. (2011), Digitale Baustelle, Seite 34.

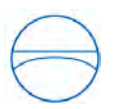

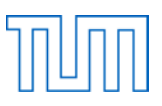

Umfeld aussehen müssen<sup>[8](#page-7-2)</sup>. Anschaulich bedeutet dies, dass sich die Geometrie eines Objekts aufgrund der festgelegten parametrischen Regeln automatisch anpasst, sobald es in das Modell eingefügt wird. Es wird beispielsweise eine Wand so dimensioniert, dass sie am oberen Ende mit der Decke abschließt<sup>[9](#page-8-0)</sup>. Auch bei Modifikation eines Gebäudeteils werden alle davon abhängigen Objekte entsprechend verändert. Durch die intelligenten Abhängigkeiten kann eine manuelle Aktualisierung daher oftmals entfallen, was den Arbeitsaufwand erheblich verringert<sup>[10](#page-8-0)</sup>.

Bei Anwendung der klassischen Methode, Pläne in 2D auf Papier zu zeichnen, können leicht Fehler entstehen, Details übersehen oder einfach weggelassen werden. Ein weiteres Problem ist, dass genau überprüft werden muss, ob Pläne verschiedener Schnitte eines Gebäudeteils zusammenpassen. Diese Schwierigkeiten treten auch bei Verwendung von 2D-CAD-Software auf. Sie führen häufig zu erhöhten Kosten durch Zeitverzögerungen sowie Spannungen und Missverständnissen zwischen den Projektbeteiligten. Vollständigkeit und Richtigkeit sind essentielle Eigenschaften für Baupläne, vor allem dann, wenn es in der Ausführung auf einzelne Details ankommt. Die aus dem Gebäudemodell abgeleiteten Pläne sind strukturiert und einheitlich<sup>11</sup>. Außerdem können Inkonsistenzen zwischen verschiedenen Ansichten, beispielsweise zwischen dem Grundriss und dem Schnitt eines Bauteils, vom Programm erkannt werden.<sup>[12](#page-8-0)</sup>

Voraussichtliche Baukosten, Energieeffizienz oder die Statik eines Entwurfs werden bei der klassischen Planung aus Zeit- und Kostengründen oftmals erst dann analysiert, wenn diese bereits so gut wie abgeschlossen ist. Durch den Einsatz von BIM-Technologie kann die Planung hingegen iterativ optimiert werden, da Analysen und anschließende Umgestaltungen leicht und schnell durchführbar sind<sup>13</sup>. Jeder Entwurf lässt sich durch Berechnungstools auf seine Qualität testen und notfalls modifizieren. So kann beispielsweise eine Wärmebedarfsrechnung durchgeführt oder ein statisches Modell angefertigt werden. Aufgrund der sehr genauen Informationen über die Funktionen und Eigenschaften der einzelnen Objekte bildet das Bauwerkmodell außerdem "eine exzellente Grundlage für eine automatisierte Mengenermittlung."<sup>[14](#page-8-0)</sup>Die geometrischen Informationen, die als Eingabeparameter für Analysen und Simulationen nötig sind, können recht einfach aus dem Modell abgeleitet werden. Im Gegensatz zum Vorgehen bei 2D-Plänen ist dies eine enorme Erleichterung, da dort die Eingangsdaten meist unter Einsatz von viel Zeit und Geld aufbereitet werden müssen,

<span id="page-8-0"></span><sup>8</sup> Eastman (2008), BIM Handbook, Seite 29.

 $\frac{9}{2}$  Eastman (2008), BIM Handbook, Seite 14.<br>  $\frac{10}{2}$  Autodesk Video Tutorial.

<sup>&</sup>lt;sup>11</sup> Autodesk Video Tutorial.<br><sup>12</sup> Borrmann et al. (2011), Digitale Baustelle, Seite 33.<br><sup>13</sup> Vgl. Eastman (2008), BIM Handbook, Seite 2.<br><sup>14</sup> Borrmann et al (2011), Digitale Baustelle, Seite 37.

<span id="page-8-1"></span>

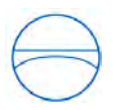

während das Gebäudemodell mit deutlich geringerem Aufwand und weitgehend automatisierbar als Eingangsmodell verwendet werden kann. [15](#page-8-1)

Durch BIM entsteht ein 3D-Modell, das sich sowohl für Simulationen eignet, als auch ein virtuelles Abbild des Gebäudes selbst ist. Die Visualisierung ermöglicht es dem Bauherrn, das Gebäude vor Fertigstellung zu sehen, was den Vorteil bringt, dass frühzeitig Änderungswünsche eingebracht werden können.

Nicht nur während der Entwurfs- und Konstruktionsphase ist das Modell von Vorteil, sondern auch für den restlichen Lebenszyklus des Gebäudes können die gespeicherten Daten noch genutzt werden. So kann das Modell beispielsweise bei anfallenden Wartungs-, Reparatur- oder Umbauarbeiten hilfreich sein. Allerdings muss während der Nutzungsphase dann auch dafür gesorgt werden, dass die Daten stets auf dem aktuellen Stand gehalten werden.

#### <span id="page-9-0"></span>**1.3 Herausforderungen bei der Kooperation**

Die große Schwierigkeit beim Entwurf eines Gebäudes ist es, für die Kommunikation zwischen allen Projektbeteiligten zu sorgen, insbesondere wenn kurzfristige Umgestaltungen nötig werden.

Dies ist vor allem bei sehr großen Bauvorhaben ein wichtiger Punkt. Häufig müssen Pläne auch dann noch geändert werden, wenn bereits mit dem Bauen begonnen wurde. Vorher nicht bekannte Verhältnisse auf der Baustelle, Änderungen in der Materialverfügbarkeit, neue Anforderungen und Technologien, Änderungswünsche des Bauherrn oder schlicht ein Fehler im Plan können Ursachen hierfür sein<sup>16</sup>. Derartige Vorkommnisse, die dazu führen, dass Pläne aktualisiert werden müssen, sind nicht ungewöhnlich und verlangen nach reibungslos funktionierender Verständigung innerhalb des gesamten Projektteams.

Zum gemeinsamen Arbeiten, speziell bei der Erschaffung eines digitalen Modells im Rahmen von BIM, gehört vor allem auch die Koordination der unzähligen Beteiligten, Fachbereiche und Informationsmengen. Ein Mitarbeiterteam spezialisiert sich meist auf einen bestimmten Gebäudeteil oder Fachbereich und nutzt eigene Softwareanwendungen, die genau für das von ihm geplante Fachgebiet konzipiert sind, da die Fähigkeiten einer einzigen Anwendung für das gesamte Projekt oft nicht ausreichen. Als Folge der zahlreichen unterschiedlichen Entwürfe kann jedoch Datenredundanz beziehungsweise Inkonsistenz entstehen. Schwierig wird die Zusammenarbeit vor allem dann, wenn

<span id="page-9-2"></span><span id="page-9-1"></span><sup>&</sup>lt;sup>15</sup> Vgl. Borrmann et al. (2011), Digitale Baustelle, Seite 37.<br><sup>16</sup> Eastman (2008), BIM Handbook, Seite 5.

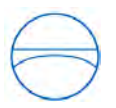

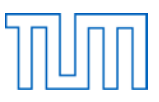

die Planungsaufgaben über verschiedene Unternehmen hinweg verteilt werden, da sämtliche planungsrelevante Entscheidungen untereinander abgestimmt werden müssen<sup>[17](#page-9-2)</sup>.

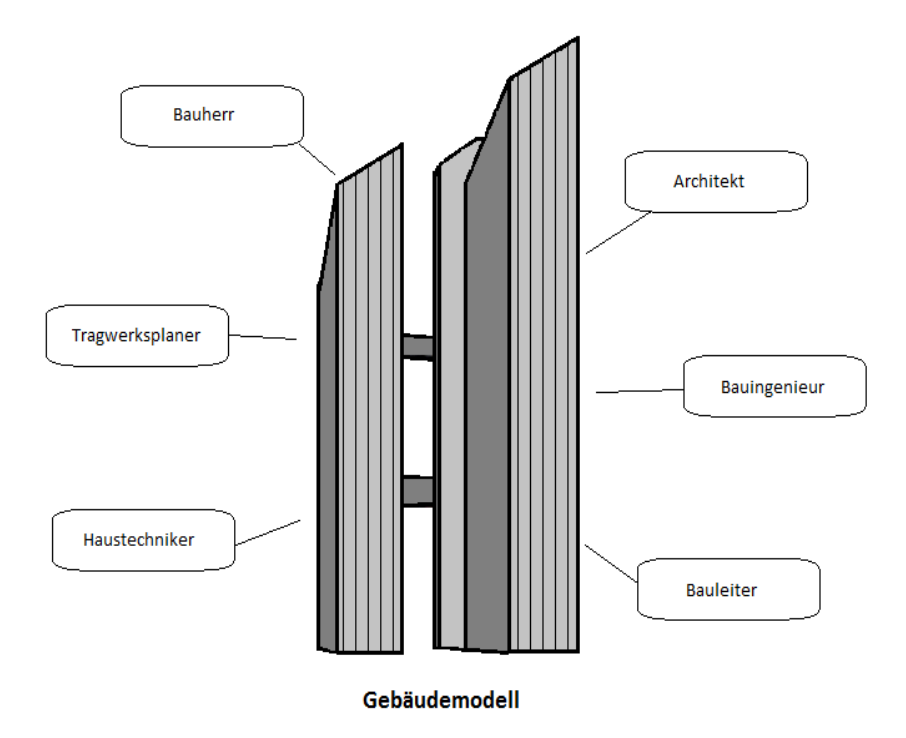

<span id="page-10-2"></span>**Abbildung 2: An einem Gebäudemodell beteiligte Personen**

Wie bedeutend ein ausgezeichneter Informationsfluss bei Bauprojekten ist, zeigt eine Studie des National Institute of Standards and Technology (NIST) aus dem Jahr 2004, in der die erhöhten Kosten, die aufgrund schlechter Kooperation entstehen, aufgezeigt werden.

Die Notwendigkeit des Informationsaustausches stellt vor allem ein Problem im Zusammenhang mit der eingesetzten Software dar. Während in vielen anderen Industriezweigen schon mit zentralen Hauptrechnern gearbeitet wurde, entwickelte sich in der Bauindustrie in den 80er und 90er Jahren der Trend zu unabhängigen Arbeitsplatzcomputern. <sup>[18](#page-10-0)</sup> Softwareanwendungen wurden speziell für diese Systemarchitektur optimiert und wenig Augenmerk auf computergestütztes, kooperatives Arbeiten gelegt. Somit ist es heute zwar möglich, innerhalb kürzester Zeit höchst detaillierte digitale Gebäudemodelle zu erschaffen, jedoch stellt mangelnde Interoperabilität zwischen den unterschiedlichen BIM-Entwicklungswerkzeugen häufig ein Problem dar. Durch die Heterogenität der

<span id="page-10-1"></span><span id="page-10-0"></span><sup>&</sup>lt;sup>17</sup> Borrmann et al. (2011), Digitale Baustelle, Seite 35.<br><sup>18</sup> Harrison David (2009): *BIMserver and the potential of server-side BIM. StressFree Open source development & architectural collaboration.* Abgerufen am 19.07.2011 unter http://www.stressfree.co.nz/bimserver\_and\_the\_potential\_of\_serverside\_bim.

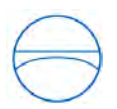

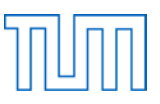

verschiedenen Systeme wird ein durchgehender digitaler Datenfluss verhindert.<sup>[19](#page-10-1)</sup> Bei BIM ist es jedoch wichtig, dass gemeinsam an dem Bauwerkmodell gearbeitet wird: "The earlier the model can be developed and shared, the more useful it will be<sup>"[20](#page-11-0)</sup>. Hierfür müssen die Anwendungen trotz ihrer Heterogenität miteinander kommunizieren können, weswegen standardisierte Schnittstellen für den Informationsaustausch essentiell sind $^{21}$  $^{21}$  $^{21}$ .

BIM kann einerseits über einen Dateiaustausch, beispielsweise per Email oder mittels eines ftp-Servers, stattfinden. Eine andere Möglichkeit ist, die Daten über einen BIM-Server zusammenzuführen, der das gemeinsame Projektmodell verwaltet und für integrierte Datenhaltung sorgt. Es existiert nur ein zentraler Datensatz, der alle für die jeweiligen Fachplaner relevanten Daten enthält. Somit können auch Hardware-Kapazitäten eingespart werden, da keine redundanten Informationen in der Datenbank gespeichert werden. Mehrere Projektbeteiligte können gleichzeitig an dem Modell arbeiten, wobei die Konsistenz durch einen ständigen Datenaustausch zwischen den beteiligten BIM-Entwurfswerkzeugen gewährleistet wird. Die verschiedenen fachspezifischen Ansichten des Gebäudes sind hierbei miteinander verknüpft, weswegen Änderungen automatisch in alle Ansichten übernommen werden. So sind sie sofort jedem zugänglich, wodurch die Kommunikation zwischen allen Mitarbeitern erheblich erleichtert wird. Arbeiten alle Teams an einem Modell, stellt sich natürlich auch die Frage nach der Bearbeitungserlaubnis. Durch Zugangsrechte muss geregelt werden, wer welchen Bereich des gemeinsamen Projekts modifizieren darf.

Da sich auch die Leistung von Netzwerken extrem gesteigert hat, bieten Server ein enormes Potential im Bereich der Zusammenarbeit. <sup>[22](#page-11-0)</sup> Allerdings muss gesagt werden, dass die BIM-Server-Technologie noch in den Kinderschuhen steckt und optimiert werden muss, bevor sie wirklich erfolgreich auf dem Markt eingeführt und effizient eingesetzt werden kann.

Ziel dieser Arbeit ist es, die für eine optimale Kooperationsunterstützung essentiellen Fähigkeiten eines BIM-Servers aufzuzeigen, sowie einen Einblick in die aktuell verfügbaren Softwarelösungen zu geben. Als Beispiel einer Umsetzung wird der Revit Server der Firma Autodesk untersucht.

<span id="page-11-0"></span><sup>&</sup>lt;sup>19</sup> Borrmann et al. (2011), Digitale Baustelle, Seite 36.<br><sup>20</sup> Eastman (2008), BIM Handbook, Seite 7.<br><sup>21</sup> Jørgensen Kai, Skauge Jørn, Christiansson Per, Svidt Kjeld, Sørensen Kristian, Mitchell John (2008): *Use of IFC Model Servers. Modelling Collaboration Possibilities in Practice.* Aalborg University & Aarhus School of Architecture, Seite 6.

<sup>&</sup>lt;sup>22</sup> Vgl. Harrison (2009), http://www.stress-free.co.nz/bimserver\_and\_the\_potential\_of\_serverside\_bim, 19.07.2011.

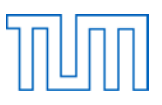

#### <span id="page-12-0"></span>**2 Zusammenarbeit durch intelligente Datenverwaltung**

#### <span id="page-12-1"></span>**2.1 Anforderungen an die Fähigkeiten eines BIM-Servers**

Nach Eastman sollte ein BIM-Server bestimmte Aufgaben bewältigen können<sup>[23](#page-11-0)</sup>. So muss er beispielsweise sämtliche das Projekt betreffende Informationen verwalten und für den reibungslosen Austausch dieser Daten zwischen mehreren Anwendungen sorgen. Je nachdem, in welchem Industriezweig der Server eingesetzt werden soll, muss er die dafür benötigten Informationen speichern können. Die in der Datenbank des Servers gespeicherten Entwurfsinformationen können von den Projektbeteiligten über Schnittstellen abgerufen und, bei entsprechender Berechtigung, auch bearbeitet werden. Zur Bearbeitung des Modells stehen den Teammitgliedern einige integrierte Funktionen zur Verfügung, beispielsweise zum Datenimport und -export. Der Server agiert als Datenbankmanagementsystem, das mit Operationen wie dem Löschen oder Ändern eines Objekts umgehen kann. Mehrere Anwendungen haben sowohl lesenden als auch schreibenden Zugriff auf das Projektmodell, weswegen gleichzeitige Änderungen koordiniert werden müssen. Da die Modifikationen die Datensätze verschiedener Applikationen betreffen, muss ein Abgleich der Daten erfolgen. Nur so kann die Zusammenarbeit mehrerer verteilter Systeme ermöglicht werden. Dies kann zum einen ständig geschehen, was eine Zusammenarbeit in Echtzeit ermöglicht<sup>[24](#page-12-2)</sup>. Eine andere Möglichkeit ist die der asynchronen Zusammenarbeit, bei der die Systeme voneinander entkoppelt arbeiten.<sup>25</sup> Die Daten müssen abgeglichen werden, sobald sie, beispielsweise in Form von Dateien, auf den Server geladen werden. Dabei muss allerdings eine gewisse zeitliche Verzögerung in Kauf genommen werden $^{26}$  $^{26}$  $^{26}$ .

Nur wenn die Teammitglieder stets über die aktuellste Version des Gebäudemodells verfügen, kann verhindert werden, dass redundante oder sogar widersprüchliche Änderungen vorgenommen werden. Der Aufwand für eine manuellen Abgleich der Daten steigt mit zunehmender Komplexität des Projekts, weswegen mit Hilfe eines Servers, auf dem das zentrale Projektmodell gespeichert und verwaltet wird, Austauschprozesse beschleunigt werden können<sup>27</sup>. Ohne den Server müssten die Projektbeteiligten sich ständig die aktuellsten Versionen des Gebäudes mit den von ihnen getätigten

<span id="page-12-2"></span><sup>&</sup>lt;sup>23</sup> Eastman (2008), BIM Handbook, Seite 88.<br><sup>24</sup> Harrison (2009), www.stress-free.co.nz, abgerufen am 19.07.2011.<br><sup>25</sup> Borrmann André (2007): *Computerunterstützung verteilt-kooperativer Bauplanung durch Integration* 

*interaktiver Simulationen und räumlicher Datenbanken.* Dissertation an der Technischen Universität München, Seite 20.

<sup>&</sup>lt;sup>26</sup> Borrmann (2007), Verteilt-kooperative Bauplanung, Seite 19.<br><sup>27</sup> Eastman (2011), BIM Handbook, Seite 136.

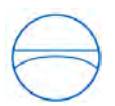

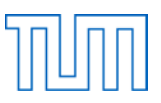

Änderungen schicken<sup>[28](#page-12-2)</sup>. Er ist also in der Lage die Koordination, ebenso wie das Denken, für die zahlreichen Applikationen zu übernehmen. Dies bedeutet konkret, dass die Anwendungen selbst nicht fähig sein müssen das gesamte Projektmodell zu verstehen, sondern sie müssen lediglich die für sie relevanten Informationen von dem BIM-Server anfordern. Da ihnen die Arbeit des Untergliederns der zentralen Datei sowie das Erstellen eines lokalen Modells abgenommen werden, können die BIM Tools weniger komplex sein.<sup>[29](#page-13-1)</sup>

Der Server muss also mehrere Applikationen beziehungsweise Entwurfsversionen zusammenführen und die zahlreichen Nutzer, sowie die aktuellsten Änderungen, koordinieren. Auch entfernten Nutzern, die keinen direkten Zugriff auf den Server haben, sollte das Modell, beispielsweise über das Internet, zur Verfügung stehen<sup>[30](#page-13-1)</sup>.

Um sicherzustellen, dass nicht irrtümlicherweise eine unerlaubte Änderung vorgenommen wird, sind Mechanismen nötig, die Zugriff sowie Transaktionen regeln. Außerdem müssen Nutzer informiert werden, wenn aufgrund einer Änderung im Entwurf eine weitere Änderung an einem dazu in Beziehung stehenden Bauteil nachfolgen muss<sup>31</sup>. Vor allem wenn es um die automatische Synchronisation heterogener Projektdateien mit dem Ziel der Konsistenz und Integrität geht, sollte sich ein Server als nützlich erweisen $^{32}$  $^{32}$  $^{32}$ . Weiterhin dient er der Elimination redundanter Daten.

#### <span id="page-13-0"></span>**2.2 Datenbank**

 $\overline{a}$ 

Die Schwierigkeit im Hinblick auf die Datenbank ist, dass bei einem Gebäudemodell Objekte samt ihrer Attribute vorkommen. Am weitesten verbreitet ist das klassische relationale Datenbanksystem, in dem die Daten in Form von Tabellen gespeichert werden. Für ein Gebäudemodell ist dieses jedoch eher ungünstig, da das Standardaustauschformat IFC durch die objektbezogene Sprache EXPRESS definiert ist. Folglich steigen die Transaktionsdauern des Systems, da erst eine objektrelationale Abbildung stattfinden muss, um die objektorientierten Daten in der relationalen Datenbank abspeichern zu können $^{33}$ .

Die Entwickler des IFC gestützten BIMserver-Projekts (siehe hierzu Kapitel 5.1) setzen mit der Berkeley Datenbank wegen der vorliegenden Netzwerkstruktur von IFC auf eine Key-Value-Store-

<span id="page-13-2"></span>

<span id="page-13-1"></span><sup>&</sup>lt;sup>28</sup> Harrison (2009), www.stress-free.co.nz, abgerufen am 19.07.2011.<br><sup>29</sup> Vgl. Harrison (2009), www.stress-free.co.nz, abgerufen am 19.07.2011.<br><sup>30</sup> Eastman (2011), BIM Handbook, Seite 137.<br><sup>31</sup> Bakis N., Aouad G., Kagio so far and future challenges", Automation in Construction 16 (2007) 586-595, Seite 590.<br><sup>32</sup> Eastman (2011), BIM Handbook, Seite 139.<br><sup>33</sup> Kang Hoon-sig, Lee Ghang: *Development of an Object-Relational IFC Server*, Seite 1

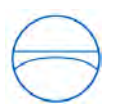

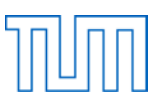

Datenbank. Aufgrund von generischen Schnittstellen zwischen dem aus IFC generierten Modell und der Datenbank eignen sich zusätzlich auch andere Datenbanken zum Speichern der Informationen.<sup>[34](#page-13-2)</sup> Im Zusammenhang mit BIM-Servern stellt sich nicht nur die Frage nach dem Typ der Datenbank, sondern es muss auch entschieden werden, in welchem Format das Modell, das die Informationen aller Anwendungen vereint, in der Datenbank gespeichert werden soll. Ist dieses Format nicht das ursprüngliche Format der Daten, muss eine Übersetzung stattfinden. Hierbei ist zu beachten, dass die verschiedenen BIM-Bearbeitungsprogramme nur mit den ursprünglichen Projektdateien arbeiten können, weswegen eine Rückübersetzung möglich sein muss. Meistens kann ein neutrales Datenformat die ursprünglichen Dateien aufgrund des unterschiedlichen Aufbaus der parametrischen Entwurfswerkzeuge jedoch nicht wiederherstellen.<sup>[35](#page-14-1)</sup> Dies ist nur bei Vorhandensein der anfänglichen Datensätze selbst möglich. Folglich müssen neutrale Modellinformationen um die Projektdateien ergänzt werden, die von den verschiedenen BIM-Applikationen produziert wurden.

Da nicht jeder der Projektbeteiligten das gesamte Modell benötigt, sondern lediglich den für ihn relevanten Bereich und Detailierungsgrad, bleibt zu überlegen, ob eine einzige Verbunddatenbank sinnvoll ist. Stattdessen könnten auch mehrere einzelne Datenbanken eingesetzt werden. Diese werden so miteinander verknüpft, dass trotz der verteilten Modelle bis zu einem gewissen Grad noch eine Konsistenzprüfung möglich ist.<sup>[36](#page-14-1)</sup>

#### <span id="page-14-0"></span>**2.3 Zugriffskontrolle**

Wenn mehrere Beteiligte an einem Modell arbeiten, ist es wichtig, den Zugriff auf die Daten zu regeln. Hierbei ist die Granularität des Zugangs von Bedeutung, denn es muss bestimmt werden, wie genau beziehungsweise detailliert die Informationen sein müssen, die ein Projektbeteiligter zur Bewältigung seiner Aufgaben benötigt<sup>[37](#page-14-1)</sup>.

Da die Projektteams jeweils an einem unterschiedlichen Bereich des Modells arbeiten, muss nicht jedes Teammitglied schreibenden Zugriff auf das gesamte Modell haben. Es ist hingegen sinnvoll, Änderungen an einem Gebäudeteil, das nicht zum Arbeitsbereich des betreffenden Teams gehört, nicht zuzulassen. Hierfür gibt es zwei Ansätze: role-based und task-based. Beim rollenbasierten Ansatz werden den Nutzern Rollen zugewiesen, die wiederum an Zugangserlaubnisse gekoppelt sind.

<span id="page-14-2"></span><span id="page-14-1"></span><sup>34</sup> Vgl. BIMserver: *Open Source Building Information Modelserver.* Abgerufen am 19.06.2011 unter http://bimserver.org.<br><sup>35</sup> Vgl. Eastman (2011), BIM Handbook, Seite 142.<br><sup>36</sup> Eastman (2008), BIM Handbook, Seite 89.<br><sup>37</sup> Eastman (2011), BIM Handbook, Seite 137.

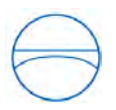

Bei der task-based Zugangskontrolle wird überprüft, ob der Nutzer seine Maßnahme durchführen darf. Die Erlaubnis ist nur für die Dauer dieser Maßnahme gültig.<sup>[38](#page-14-2)</sup>

Die Zugangsrechte müssen nicht nur an die Teammitglieder verteilt werden, sondern es muss auch eindeutig nachvollziehbar sein, wer welche Änderungen wann getätigt hat<sup>39</sup>.

#### <span id="page-15-0"></span>**2.4 Konsistenz**

Als grundlegender Aspekt der Integrität muss die Konsistenz eines Projektmodells überprüft werden. Versetzt beispielsweise der Architekt eine Säule, für die der Statiker eine tragende Funktion vorgesehen hatte, passen die beiden Entwürfe nicht mehr zusammen – die Daten sind also widersprüchlich und inkonsistent. Die Konsistenz kann zum einen manuell aufrechterhalten werden, indem das System den Nutzer darauf hinweist, dass aufgrund anderer Modifikationen Daten nicht mehr konsistent sind und überarbeitet werden müssen<sup>[40](#page-15-1)</sup>. Zum anderen können durch den Server die Daten selbstständig synchronisiert und somit übereinstimmend gehalten werden.

Da der Bau eines Gebäudes eine umfangreiche Aufgabe ist, lässt es sich nicht vermeiden, das Projekt zu unterteilen. Die Aufteilung erfolgt meist nach Fachbereichen, wie Architektur, Tragwerksplanung oder technische Gebäudeausstattung, und Gebäudeteilen, beispielsweise Stockwerken. Mehrere Teams arbeiten an dem Projekt und planen dabei jeweils ihren eigenen spezifischen Fachbereich. Aufgrund der Tatsache, dass all diese Teams ein und dasselbe Gebäude planen, ist es jedoch naheliegend, dass die Teilgebiete nicht gänzlich unabhängig voneinander sind und in einigen Bereichen übereinstimmen müssen.

Wird eine Änderung vorgenommen, ist zu beachten, dass diese auch alle dazu in Beziehung stehenden Teile des Entwurfs betrifft. Eine Modifikation, die in einem Fachbereich vorgenommen wird, muss in alle anderen Bereiche übertragen werden. Innerhalb eines Fachbereichs muss die Konsistenz ebenso gesichert sein. Hinzu kommt, dass die Planung eines Gebäudes ein iterativer Vorgang ist, sodass es von jedem Gebäudeteil im Laufe des Entwurfsprozesses mehrere Ausführungen gibt. Wird eine dieser Versionen geändert, müssen die zugehörigen Versionen anderer Gebäudeteile oder Fachbereiche ebenfalls entsprechend aktualisiert werden.<sup>[41](#page-15-1)</sup>

Dies bedeutet im Fall redundanter, also mehrfach vorgehaltener Daten einen erhöhten Arbeitsaufwand, da alle Pläne, die von einer bestimmten Änderung betroffen sind, nochmals nachbearbeitet werden müssen. Aufgrund der Komplexität und Unübersichtlichkeit einer

<span id="page-15-1"></span><sup>&</sup>lt;sup>38</sup> Vgl: Bakis (2007), Product data sharing environments, Seite 591.<br><sup>39</sup> Eastman (2011), BIM Handbook, Seite 137.<br><sup>40</sup> Eastman (2011), BIM Handbook, Seite 141.<br><sup>41</sup> Vgl. Bakis (2007), Product data sharing environments,

<span id="page-15-2"></span>

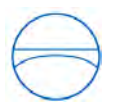

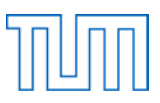

Gebäudeplanung ist es oftmals schwierig, Konsistenz und Integrität sicherzustellen. Dies trifft vor allem auf das herkömmliche Entwurfsvorgehen mit einzelnen Papierplänen zu, aber auch bei einem gemeinsamen digitalen Modell ist die Konsistenz keine Selbstverständlichkeit, da hier ebenfalls eine Aufteilung der Planungsarbeit erfolgen muss.

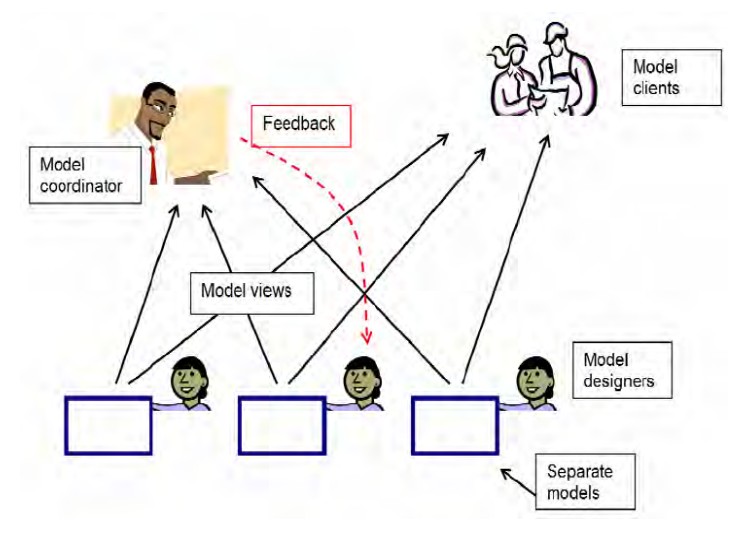

<span id="page-16-1"></span>**Abbildung 3: Zusammenarbeit bei geteilten Modellen[42](#page-15-2)**

Das Mehrfachvorhalten von Daten lässt sich beim gemeinsamen Modell allerdings vermeiden, da nur ein einziges zentrales Modell vorhanden ist. Gegenüber dem Vorgehen mit mehreren geteilten Modellen bietet ein gemeinsames Modell also klare Vorteile. Integrität und Konsistenz lassen sich so leichter überwachen und erhalten.<sup>[43](#page-16-0)</sup>

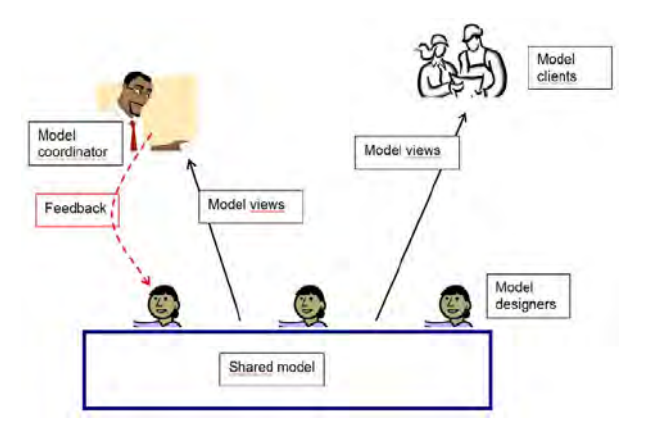

<span id="page-16-2"></span>**Abbildung 4: Zusammenarbeit beim gemeinsamen Modell[44](#page-16-0)**

<span id="page-16-0"></span><sup>&</sup>lt;sup>42</sup> Abbildung aus Jørgensen (2008), Use of IFC Model Servers, Seite 11.

<sup>42</sup> Abbildung aus Jørgensen (2008), Use of IFC Model Servers, Seite 11. <sup>43</sup> Vgl. Jørgensen (2008), Use of IFC Model Servers, Seite 13. <sup>44</sup> Abbildung aus Jørgensen (2008), Use of IFC Model Servers, Seite 12.

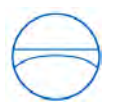

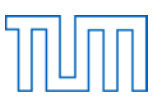

Dennoch besteht das Problem, dass die von einem Team getätigten Änderungen in anderen Fachansichten ebenfalls erscheinen müssen. Automatisierung stellt hierbei eine Arbeitsentlastung dar. Modifikationen an Teilen des Entwurfs können vom System eigenständig auf andere, dazu verknüpfte Teile übertragen werden und müssen nicht per Hand in sämtliche andere Pläne übertragen werden. Für die Automatisierung muss das System wissen, wie welche Bauteile zueinander in Beziehung stehen<sup>[45](#page-16-0)</sup>. Vor allem bei einem großen Projekt mit sehr vielen Objekten ist eine automatische Synchronisation wünschenswert. Der Server sollte dazu fähig sein, auch zwischen heterogenen Systemen unterschiedlicher Hersteller eine Synchronisation durchführen zu können, sodass dies nicht manuell geschehen muss.

Hierfür werden Global IDs benötigt, mit denen ein Objekt eindeutig identifiziert werden kann, auch wenn es mit unterschiedlichen Anwendungen bearbeitet wird. Timestamps helfen dabei, die aktuellste Version des Objekts zu finden, da sie bei jeder Änderung erneuert werden. Timestamps und Global IDs sind Metadaten, also Informationen über die eigentlichen Daten, anhand derer das System unterschiedliche Versionen eines Gebäudeteils erkennt. Die Versionsverwaltung mit Hilfe der Timestamps ermöglicht es, zusammengehörige Versionen voneinander abhängiger Objekte zu identifizieren und hilft somit bei der automatischen Synchronisation. Der Server kann erkennen, welche Objekte übereinstimmen sollten, da sie denselben Timestamp tragen und anschließend eine Synchronisation vornehmen. Durch diesen Prozess soll sichergestellt werden, dass die Daten bis zum aktuellsten Timestamp konsistent sind. Allerdings lässt sich der Synchronisationsprozess nicht vollständig automatisieren, denn bei Überarbeitungen müssen teilweise auch Entscheidungen bezüglich des Entwurfs getroffen werden, die ein Computer nicht übernehmen kann. [46](#page-17-0)

Durch die Synchronisation wird sichergestellt, dass die Daten konsistent sind. Der Prozess wird jedoch nicht ständig durchgeführt, sondern dann, wenn die Teammitglieder ihre Arbeit auf dem zentralen Modell veröffentlichen wollen. Um zu vermeiden, dass nicht konsistente Daten in Umlauf geraten, findet ein Austausch erst statt, wenn die Objekte synchronisiert wurden. Überprüft wird, welche Objekte hinzugefügt, verändert oder gelöscht wurden und welche anderen Daten diese Neuordnung betrifft<sup>47</sup>. Nachdem eventuell vorhandene Inkonsistenzen gefunden wurden, werden Updates entweder automatisch durchgeführt, oder die Nutzer über eine nötige Neubearbeitung benachrichtigt.

<span id="page-17-1"></span><sup>&</sup>lt;sup>45</sup> Bakis (2007), Product data sharing environments, Seite 591.

<span id="page-17-0"></span><sup>&</sup>lt;sup>46</sup> Vgl. Eastman (2011), BIM Handbook, Seiten 139-141.<br><sup>47</sup> Eastman (2011), BIM Handbook, Seite 141.

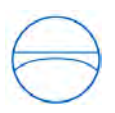

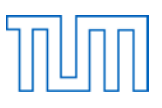

#### <span id="page-18-0"></span>**2.5 Transaktionen**

Für eine Datenbank ist das Konzept der Transaktionen äußerst wichtig, da dadurch die Datenbank vor einem instabilen Zustand bewahrt wird<sup>48</sup>. Ziel einer Transaktion ist es, das System von einem gültigen Zustand in einen anderen gültigen Zustand zu überführen.

Ein möglicher Aufbau eines BIM-Servers ist, dass ein zentraler Server das Gesamtmodell verwaltet, während die einzelnen Fachplaner an einer lokalen Kopie des Datensatzes arbeiten. Die lokale Kopie wird durch den Nutzer vom Server angefordert, der dafür sorgt, dass nicht gleichzeitig widersprüchliche Änderungen an dem entsprechenden Teilsystem vollzogen werden. Hat der Fachplaner seine Modifikationen beendet, wird die aktualisierte Version des Modells wieder an den Server übertragen und dort gespeichert. Somit wird der ursprüngliche Datensatz erst dann überschrieben, wenn die lokale Kopie ebenfalls Integrität aufweist, wodurch verhindert wird, dass die Datenbank sich in einem inkonsistenten Zustand befindet<sup>[49](#page-18-1)</sup>.

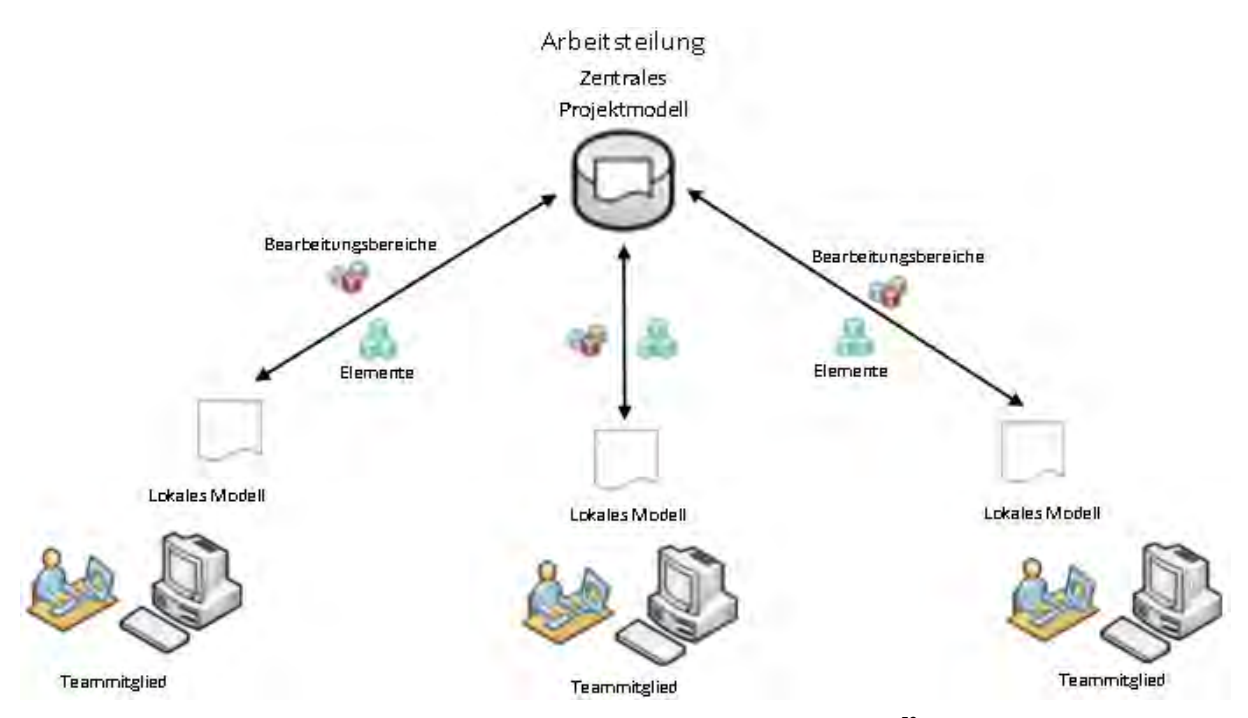

<span id="page-18-3"></span>**Abbildung 5: Systemaufbau mit einem zentralen Modell und mehreren lokalen Modellen[50](#page-18-1)**

Transaktionen sind bei einer Projektdatenbank komplizierter als bei einem einfachen Update oder einer Einbenutzer-Anwendung, da sie nicht auf die gesamte Datei angewandt werden. Die

<span id="page-18-2"></span><span id="page-18-1"></span><sup>&</sup>lt;sup>48</sup> Eastman (2011), BIM Handbook, Seite 138.<br><sup>49</sup> Eastman (2011), BIM Handbook, Seite 138.<br><sup>50</sup> Screenshot aus Video unter http://revitclinic.typepad.com/my\_weblog/2010/10/10-things-to-know-aboutrevit-server.html.

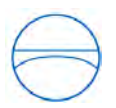

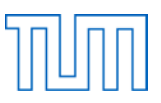

Transaktionen beziehen sich auf unterschiedliche Ebenen des Modells, wie zum Beispiel Gebäude, Objekte oder Attribute<sup>[51](#page-18-2)</sup>. Beim Übertragen von BIM-Informationen muss auch bedacht werden, dass die Datenmenge erheblich ist und die Transaktion somit deutlich länger dauern kann als bei herkömmlichen Datenbanktransaktionen<sup>52</sup>. Problematisch ist hierbei, dass das Projekt während der Dauer der Transaktion nicht gesperrt werden kann, da mehrere Nutzer zur selben Zeit an dem Modell arbeiten müssen<sup>[53](#page-19-0)</sup>.

Weiterhin besitzen Transaktionen bei Projektdatenbanken aufgrund der langen Dauer nicht die Eigenschaft der Atomarität, die bedeuten würde, dass die Transaktion entweder ganz oder gar nicht vollendet wird. Bei Entwurfstransaktionen sind die Änderungen auch vor deren Abschluss schon sichtbar. Außerdem soll so erreicht werden, dass bei einem Systemabsturz möglichst viele der getätigten Entwurfsänderungen erhalten bleiben<sup>[54](#page-19-0)</sup>.

Die Transaktionsverwaltung eines Servers sorgt vor allem auch dafür, dass die Konsistenz des Modells sichergestellt ist, wenn mehrere Teammitglieder gleichzeitig daran arbeiten. Von besonderer Bedeutung sind die Synchronisationstransaktionen, die entweder automatisch oder manuell durchgeführt werden.

Eine Möglichkeit zum konfliktfreien geteilten Arbeiten besteht darin, das Projekt zu unterteilen, sodass die Gruppenmitglieder individuell an ihrem jeweiligen Aufgabenbereich arbeiten können. Jedes Teammitglied kann sich einen sogenannten Workspace, also Bearbeitungsbereich, reservieren, um an einem Teil des Projekts Änderungen durchführen zu können. Anschließend werden dem Bearbeiter die Zugangsrechte erteilt, sodass er seinen Bereich für alle anderen Teammitglieder sperren kann. Obwohl die Projektbeteiligten keine Modifikationen in fremden Workspaces vornehmen können, ist es ihnen möglich, die Änderungen zu sehen, die andere getätigt und auf das zentrale Modell hochgeladen haben. Um die Kommunikation zwischen den einzelnen Mitgliedern einer Projektgruppe zu unterstützen, können Bemerkungen zu Objekten anderer Workspaces eingefügt werden. Nach Abschluss der Bearbeitung können die separat durchgeführten Änderungen zu einem zentralen Modell zusammengefügt und die Workspaces wieder entsperrt werden.<sup>[55](#page-19-0)</sup>

Arbeiten mehrere Nutzer an demselben Gebäudebereich, muss der Server in der Lage sein zu überprüfen, ob die getätigten Änderungen stimmig sind. Bei Modifikationen werden die anderen Teammitglieder automatisch benachrichtigt.

<span id="page-19-0"></span><sup>&</sup>lt;sup>51</sup> Eastman (2011), BIM Handbook, Seite 138.<br><sup>52</sup> Bakis (2007), Product data sharing environments, Seite 590.<br><sup>53</sup> Eastman (2011), BIM Handbook, Seite 138.<br><sup>54</sup> Bakis (2007), Product data sharing environments, Seite 590.

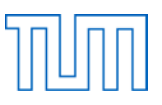

#### <span id="page-20-0"></span>**3 Kommunikation zwischen heterogenen Anwendungen**

#### <span id="page-20-1"></span>**3.1 Gegenüberstellung von File Servern und Model Servern**

In der Baubranche ist verteiltes Arbeiten aufgrund der zahlreichen unterschiedliche Disziplinen traditionell vorherrschend. Da all die verschiedenen Aufgaben, die für den AEC-Bereich von Bedeutung sind, nicht mit einer einzigen Softwareanwendung allein lösbar sind, ist der Informationsaustausch außerordentlich wichtig. Um Daten auszutauschen, kann auf verschiedene Methoden zurückgegriffen werden. Zum einen besteht die Möglichkeit einer modellbasierten Zusammenarbeit auf Grundlage eines BIM-Servers, zum anderen können Informationen auch in Form von einzelnen Dokumenten unter den Nutzern geteilt werden. Ein BIM-Server arbeitet über ein objektbasiertes Datenmanagement und ermöglicht Abfragen, Änderungen und Verwaltung von Projektdaten, die von unterschiedlichen Anwendungen stammen<sup>56</sup>. Anstelle von Versionen von Dokumenten werden also Versionen eines Objekts verwaltet. Für die zweite Methode des dateibasierten Austauschs werden in der Baubranche häufig sogenannte Product Data Management (PDM) Systeme verwendet. Hierbei handelt es sich um eine zentrale Datenplattform, die, im Gegensatz zum Electronic Data Management (EDM), nicht nur ganze Dateien, sondern auch Produktkomponenten verwalten kann. Darüber hinaus unterstützen sie CAD-Funktionalität sowie die Darstellung von Arbeitsabläufen. PDM-Systeme werden momentan bei Baufirmen häufiger eingesetzt als BIM-Server. Die Ursache hierfür liegt darin, dass einige Firmen noch nicht mit BIM arbeiten, aber auch in der Tatsache, dass PDM in einigen Bereichen erhebliche Vorteile gegenüber BIM-Servern aufweisen. [57](#page-20-2)

Da oft mehrere Firmen an einer Planung beteiligt sind, ist es wichtig, dass Informationen ausgetauscht werden, allerdings teilen die Beteiligten ungern ihre sämtlichen Daten mit ihren Projektpartnern. Hinzu kommt, dass eine der Firmen die Verantwortung für die Wartung des Servers übernehmen müsste. Verteilte Datenhaltung stellt eine Lösung dar, denn hierbei werden die Informationen nicht als Dateien ausgetauscht, sondern bleiben bei der jeweiligen Anwendung. Der Informationsaustausch geschieht durch Kommunikationsmechanismen zwischen den Applikationen, die den Zugang zu entfernten Daten sowie die Konsistenz eventuell vorhandener Kopien gewährleisten<sup>[58](#page-20-2)</sup>. Während ein BIM-Server auf Transparenz angewiesen ist, ermöglichen PDM-

<span id="page-20-3"></span><span id="page-20-2"></span><sup>&</sup>lt;sup>56</sup> Eastman (2011), BIM Handbook, Seite 136.

<sup>&</sup>lt;sup>57</sup> Vgl. Schorr Markus, Borrmann André, Obergriesser Mathias, Ji Yang, Günthner Willibald, Rank Ernst: *Employing Product Data Management Systems in Civil Engineering Projects – Functionality analysis and*  assessment, Seiten 9-10.<br><sup>58</sup> Bakis (2007), Product data management environments, Seite 589.

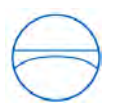

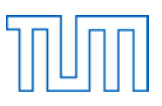

Systeme eine verteilte Datenhaltung entsprechend der Aufteilung von Aufgabenbereichen bei Bauprozessen. Jede der an dem Projekt beteiligten Firmen hat hierbei ein eigenes System zur Datenverwaltung [59](#page-20-3) und muss daher nicht sämtliche ihrer Daten weitergeben.

Ein weiterer großer Vorteil gegenüber einem BIM-Server ist, dass die Dateien in ihrem ursprünglichen Format zentral gespeichert werden können, ohne vorher übersetzt werden zu müssen. PDM-Systeme bieten daher deutlich mehr Flexibilität bei der Planung, zumal es für Infrastrukturprojekte wie Brücken oder Straßen noch kein standardisiertes Datenmodell gibt. [60](#page-21-0) Auch Datenverluste, wie sie bei der Übersetzung vorkommen können, werden somit umgangen. Im Hinblick auf die gleichzeitige Bearbeitung eines Entwurfs sind PDM dennoch keine optimale Lösung für die Planung von Bauprojekten. Der Grund dafür ist, dass die Granularität des Systems wegen der meist enormen Größe der zentral gespeicherten CAD-Dateien sehr grob ist. Zum einen macht dies den Vorgang bei einem integrierten Prozess mit häufigem Datenaustausch ineffizient<sup>61</sup>, zum anderen werden dadurch Probleme bei Modifikationen bereitet. Will ein Projektbeteiligter an einer Datei etwas ändern, so wird diese, ebenso wie sämtliche verknüpfte Dateien, vom System für andere Umgestaltungen gesperrt, um die Konsistenz zu gewährleisten. Daher ist es immer nur einer Person möglich, an einem bestimmten Teil des Projekts zu arbeiten, was bei einem enormen Umfang zweifelsohne ungünstig ist und den Arbeitsprozess erheblich verlangsamt. Ein BIM-Server ermöglicht es den Nutzern hingegen, gleichzeitig an einem Gebäudebereich zu arbeiten. Hierbei überprüft er selbstständig die Konsistenz des Modells und lässt bei widersprüchlichen Änderungen desselben Bauteils eine Warnung auf dem Bildschirm erscheinen. Da alle Daten in der zentralen Datenbank des Servers zu einem einzigen Modell zusammengefügt werden, sind beliebig detaillierte Darstellungen der Elemente abrufbar. Die Auflösung einer PDM-Datei ist wiederum nur so genau, wie die der ursprünglich importierten Daten. Um zu verhindern, dass sich die Projektbeteiligten aufgrund der Sperrung von Datensätzen gegenseitig in ihrer Arbeit blockieren, ist bei PDM-Systemen also eine feinere Unterteilung der Dateien nötig, während bei Verwendung eines BIM-Servers problemlos auf einzelne Objekte des Modells zugegriffen werden kann.<sup>[62](#page-21-0)</sup> Im Gegensatz zu einer dateibasierten Architektur können bei einer serverbasierten Arbeitsteilung bessere Leistungen bezüglich der Kommunikation erzielt werden<sup>63</sup>. Der Server ist also dazu fähig, mehrere Anwendungen zu

<span id="page-21-0"></span><sup>&</sup>lt;sup>59</sup> Schorr, Product Data Management Systems, Seite 6.<br><sup>60</sup> Vgl. Schorr, Product Data Management Systems, Seiten 20-21.<br><sup>61</sup> Bakis (2007), Product data management environments, Seite 588.<br><sup>62</sup> Vgl. Schorr, Product Data Ma

<span id="page-21-1"></span>http://wikihelp.autodesk.com/Revit/deu/2012/Help/0000-Revit-Be0/2214-Zusammen2214/2269- Arbeiten2269/2274-Verwalte2274.

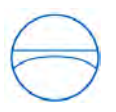

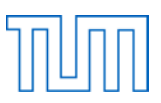

koordinieren, beim einfachen Austausch von Dateien geht es hingegen nur um die Kommunikation zwischen zwei Anwendungen.

#### <span id="page-22-0"></span>**3.2 Übersetzung des Datenmodells**

Am Bau eines Gebäudes sind viele Personen in unterschiedlichen Projektgruppen beteiligt. Jede dieser Projektgruppen spezialisiert sich in der Regel auf einen bestimmten Teil beziehungsweise Fachbereich der Planung. Heutzutage werden die Planungsteams bei ihren individuellen Aufgaben durch Computerprogramme unterstützt. So gibt es beispielsweise spezielle BIM-Tools für den Gebäudeentwurf und wieder andere für die Tragwerksplanung oder die Haustechnik. Allerdings kann nicht jedes Team vollkommen isoliert arbeiten, da alle ein und dasselbe Gebäude planen und die einzelnen Teile letztendlich zusammenpassen müssen. Teilweise gibt es selbstverständlich auch Überlappungen, sodass sich bei mangelhaftem Informationsaustausch Mehrarbeit kaum vermeiden lässt. Wenn Daten schon einmal in einer Anwendung erstellt wurden, so sollten sie nicht ein zweites Mal in einer anderen Applikation erarbeitet werden müssen. Die Applikationen müssen daher in der Lage sein, miteinander zu kommunizieren. Interoperabilität erleichtert die Arbeitsabläufe und ermöglicht einen gewissen Automatisierungsgrad.<sup>[64](#page-21-1)</sup>

Aufgrund der Tatsache, dass die Softwarehersteller ihre Programme völlig unterschiedlich strukturieren, wird der Datenaustausch erheblich erschwert. Will man zum Beispiel ein Gebäudemodell in einem anderen Programm ansehen, könnte es sein, dass Daten verloren gehen. Die unkompliziertere Lösung ist, die Programme eines einzigen Herstellers zu verwenden, deren Kompatibilität somit gewährleistet ist. Da man jedoch aufgrund der Vielfältigkeit eines Bauprojekts in der Regel auf die Software verschiedener Hersteller angewiesen ist, müssen die gespeicherten Informationen wegen der Heterogenität der Systeme übersetzt werden.

Für die Übersetzung existieren verschiedene Sprachen, die die Beziehungen zweier Datenmodelle in einer "computer interpretable form" beschreiben. Als Beispiel für eine solche Sprache sei hier EXPRESS genannt. Die Übersetzung ist nicht immer automatisierbar; oft muss manuell eingegriffen werden, um den Verlust von Daten zu verhindern. Weiterhin können Schwierigkeiten auftreten, wenn nur die Strukturen übersetzt werden, nicht jedoch die unterschiedliche Bedeutung vermittelt wird. So kann es beispielsweise vorkommen, dass zwar die Geometrie übernommen wird, die Eigenschaften der Objekte jedoch nicht. Dadurch gehen Informationen verloren, die wichtig sind, um BIM effizient betreiben zu können.

<span id="page-22-1"></span> $\ddot{\phantom{a}}$ 

<sup>&</sup>lt;sup>64</sup> Eastman (2008), BIM Handbook, Seite 66.

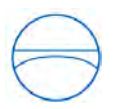

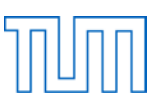

Um nicht für jeden Austauschvorgang zwischen Produkten zweier bestimmter Hersteller eine eigene Übersetzungssoftware entwickeln zu müssen, ist ein standardisiertes Austauschformat sinnvoll, welches den Ansprüchen aller Softwares genügt. Der Grundgedanke ist hierbei, Informationen zwischen sämtlichen Applikationen über eine solche standardisierte Schnittstelle austauschen zu können und dadurch die Entwicklung zahlreicher anwendungsspezifischer Übersetzer hinfällig werden zu lassen. Anstatt für jeden paarweisen Austausch zwischen ihrer eigenen und allen anderen Applikationen einen Übersetzer entwickeln zu müssen, brauchen die Softwarehersteller nur noch zwei Übersetzer. Einer übernimmt den Import von Daten aus dem Standardformat in das anwendungseigene Format, der zweite Übersetzer sorgt für den Export (siehe Abbildung 6). [65](#page-22-1) Hierbei muss vor allem darauf geachtet werden, dass die Übersetzer immer auf dem aktuellsten Stand gehalten werden. Da Anwendungen von den Herstellern stetig weiterentwickelt werden und somit immer neue Versionen entstehen, muss dies beim Austausch entsprechend berücksichtigt werden. Ist das nicht der Fall, so ist eine einwandfreie Übertragung der Informationen nicht gewährleistet.<sup>[66](#page-23-0)</sup>

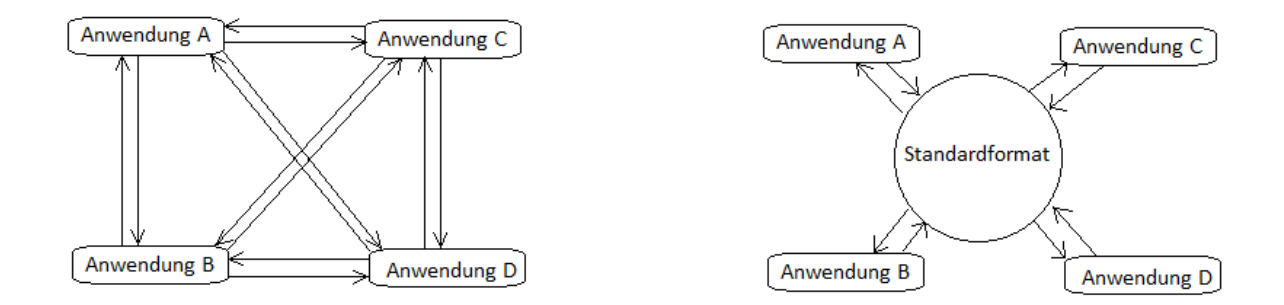

<span id="page-23-2"></span>**Abbildung 6: Bedarf an Übersetzern mit und ohne Vorhandensein eines Standardformats**

Damit zwei Anwendungen miteinander kommunizieren können, müssen die Informationen nach der Übersetzung von einem Modell zum anderen übertragen werden. Die übersetzten Daten lassen sich in Form von Dateien einfach übertragen. Ebenso wie ein standardisiertes Datenmodell ist auch ein standardisiertes Dateiformat von Vorteil, um unnötige Formatierungen zum Lesen bzw. Schreiben der Dateien zu sparen. [67](#page-23-0)

<span id="page-23-1"></span> $\ddot{\phantom{a}}$ 

<span id="page-23-0"></span><sup>&</sup>lt;sup>65</sup> Vgl. Eastman (2008), BIM Handbook, Seite 66.<br><sup>66</sup> Vgl. Eastman (2008), BIM Handbook, Seite 70.<br><sup>67</sup> Gesamter Abschnitt vgl. Bakis (2007), Product data management environments, Seiten 587-588.

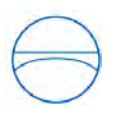

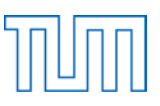

#### <span id="page-24-0"></span>**3.3 Datenaustauschformate**

Eastman nennt vier vorherrschende Möglichkeiten für den Datenaustausch zwischen zwei Anwendungen<sup>[68](#page-23-1)</sup> : direkte proprietäre Verknüpfung zwischen bestimmten BIM-Anwendungen, proprietäre Dateiaustauschformate, offene Datenmodellaustauschformate und XML-basierte Austauschformate.

Traditionell erfolgte der Datenaustausch in der Baubranche über Dateiformate wie DXF und IGES, die dafür entwickelt wurden, Formen und Geometrie repräsentieren zu können. Für komplexe Objekte, wie sie für Produktmodelle häufig benötigt werden, sind diese Formate jedoch nicht geeignet. Bei der Übergabe von Dateien im DXF-Format wird zwar die Geometrie übernommen, nicht jedoch die den Objekten zugeordneten Informationen<sup>69</sup>. Hinzu kommt, dass die Dateien für komplexe Objekte mit Geometrie, Attributen und Beziehungen viel zu groß würden.<sup>[70](#page-24-1)</sup>

Seit den späten 70er Jahren<sup>[71](#page-24-1)</sup> wurde deshalb darauf hingearbeitet, ein standardisiertes Datenaustauschformat für geometrische und graphische Produktdaten zu entwickeln. Aufgrund der zunehmenden Verfügbarkeit computergestützter Planungsmöglichkeiten in der Baubranche wurden diese Bemühungen weiter vorangetrieben. Aus einer Initiative der International Standards Organization (ISO) resultierte schließlich STEP (Standard for the Exchange of Product Model Data), ein Standard, mit dem Produktdaten beschrieben, und zwischen heterogenen CAD Systemen ausgetauscht werden können<sup>72</sup>. Auf Basis von STEP kann ein Produkt mit seinen Eigenschaften umfangreich über den gesamten Lebenszyklus hinweg dargestellt werden, da im Gegensatz zu anderen Formaten wie IGES oder DXF nicht nur der reine Geometrieaustausch ermöglicht wird<sup>73</sup>. Eines der Ziele von STEP war die Entwicklung einer maschinenlesbaren Modellierungssprache. Die Sprache EXPRESS ist objektorientiert und unterstützt daher auch das Prinzip der Vererbung. Aufgrund der zahlreichen Möglichkeiten, Produktdaten zu modellieren, wird sie in vielen Industriezweigen angewand $t^{74}$  $t^{74}$  $t^{74}$ .

Einige Organisationen entwickeln Datenmodelle auf der Grundlage von EXPRESS und STEP. Das derzeit wichtigste Austauschformat im Bauwesen, Industry Foundation Classes (IFC), basiert ebenfalls auf dem STEP Standard. Es wurde eigens für Gebäudeobjekte entwickelt, was nötig war, da sich der

 $\ddot{\phantom{a}}$ 

<span id="page-24-1"></span><sup>&</sup>lt;sup>68</sup> Eastman (2008), BIM Handbook, Seite 67.

<sup>&</sup>lt;sup>69</sup> Steger Stefan (2010): *Building Information Modeling am Beispiel des Gebäude 1 der Technischen Universität*<br>München. Bachelorarbeit an der Technischen Universität München, Seite 13.

<span id="page-24-2"></span>

<sup>&</sup>lt;sup>70</sup> Gesamter Absatz vgl. Eastman (2008), BIM Handbook, Seite 70.<br><sup>71</sup> Bakis (2007), Product data management environments, Seite 587.<br><sup>72</sup> Eastman (2008), BIM Handbook, Seite 70.<br><sup>73</sup> Zhang Yanping, Zhang Chun, Wang H.P. ( enterprises", *Computers in Industry* 41 (2000) 51-63, Seite 52.<br><sup>74</sup> Eastman (2008), BIM Handbook, Seite 71.

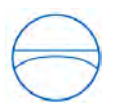

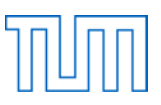

Datenaustausch in der Bauindustrie über geometrische und graphische Daten hinaus erstreckt. Um das Gebäude in jeder Phase seines Planungs- und Betriebszustandes darstellen zu können, müssen unterschiedlichste Datentypen ausgetauscht werden<sup>75</sup>.

Neben dem offenen Datenaustauschformat IFC besteht auch die Möglichkeit eines Austausches über XML. Vor allem bei kleinen Informationsmengen sind XML-Schemas durchaus geeignet. Ein großer Vorteil ist, dass sie den Austausch sehr vieler Datentypen unterstützen. Speziell für die Bauindustrie wurden einige XML-Schemas entwickelt, allerdings haben diese jeweils einen eigenen Aufbau. Aufgrund von heterogenen Entitäten, Attributen und Beziehungen sind sie untereinander nicht kompatibel.<sup>[76](#page-25-2)</sup>

Die Formate 3D PDF der Firma Adobe und DWF der Firma Autodesk ermöglichen zwar keine Interoperabilität zwischen BIM-Tools, sind dafür aber für das Austauschen und Ansehen von Projektinformationen bedeutend. Beide Formate sind frei verfügbar und besitzen ein allgemeines, nicht fachspezifisches Schema, sodass sie für alle Disziplinen in der Baubranche genutzt werden können. Sie können Modelldaten und verschiedene Ansichten repräsentieren, allerdings ist es nicht möglich, Modifikationen vorzunehmen. Ebenso sind zwar die Metadaten einsehbar, die Parameter können jedoch nicht geändert werden.<sup>[77](#page-25-2)</sup>

#### <span id="page-25-0"></span>**3.4 Industry Foundation Classes**

#### <span id="page-25-1"></span>**3.4.1 Enstehung**

<span id="page-25-3"></span> $\ddot{\phantom{a}}$ 

Mit Hilfe der Industry Foundation Classes (IFC) können Daten über standardisierte Schnittstellen ausgetauscht werden. Das IFC-Format ermöglicht dadurch die Informationsübertragung zwischen heterogenen Softwarelösungen. Ein solches programmübergreifendes Austauschformat, welches speziell für Gebäude entwickelt wurde, ist unverzichtbar für die Baubranche, da oft mit inkompatibler Software verschiedener Hersteller gearbeitet wird und die Kommunikation zwischen den Anwendungen in einem iterativen Planungsprozess unerlässlich ist. Um die Software effektiv nutzen zu können und somit einen reibungslosen Ablauf der Planung zu gewährleisten, ist es wichtig,

<span id="page-25-2"></span><sup>&</sup>lt;sup>75</sup> Bakis (2007), Product data management environments, Seite 587.<br><sup>76</sup> Vgl. Eastman (2008), BIM Handbook, Seiten 84ff.<br><sup>77</sup> Vgl. Eastman (2008), BIM Handbook, Seiten 86ff.

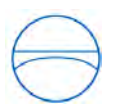

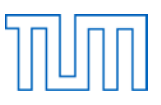

dass die Daten vollständig und fehlerfrei zwischen den Projektbeteiligten übertragen werden<sup>[78](#page-25-3)</sup>. Die IFC sind nicht nur ein Dateiformat, sondern ein Datenmodell, mit dessen Hilfe Bauprozesse abgebildet werden sollen.

Einige andere auf STEP basierende Initiativen konzentrieren sich auf eine spezielle AEC-Disziplin, beziehungsweise den Austausch von Informationen innerhalb dieser Disziplin. Dies könnte jedoch zu zahlreichen inkompatiblen Standards führen, die zwar für sich funktionieren, aber insgesamt ein unbefriedigendes Ergebnis liefern. Aufgabe der IFC hingegen ist es, verschiedene Fachplanungsbereiche abzudecken. Einige Beispiele sind Architektur, Tragwerksplanung, Facility Management, Heizung, Lüftung und Klimatechnik. Die IFC stellen ein Rahmenmodell mit allgemeinen Definitionen von Objekten dar. Auf dieser Grundlage können detailliertere Modelle für spezielle Anwendungsbereiche generiert werden. Somit sind sie nicht nur für den Austausch von Daten eines einzigen Bereichs des Baugeschäfts geeignet, sondern stellen einen Standard für alle Disziplinen dar.[79](#page-26-0)

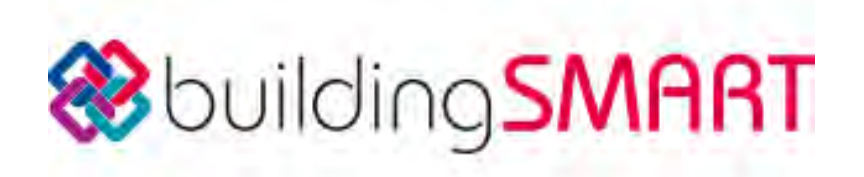

**Abbildung 7: Logo von buildingSMART[80](#page-26-0)**

<span id="page-26-2"></span>Entwickelt wurden die IFC von dem buildingSMART Verein, mit dem Ziel, diese "als den offenen Standard für Gebäudemodelle durchzusetzen", sowie den "modellbasierten Ansatz für die Optimierung der Planungs-, Ausführungs- und Bewirtschaftungsprozesse im Bauwesen … zu etablieren"<sup>81</sup>. Das Ziel kann insoweit als erreicht angesehen werden, als die IFC in der Tat das wichtigste Austauschformat darstellen. Zwar gibt es noch andere Formate, diese sind jedoch meist proprietär, also herstellerspezifisch und somit kein allgemein anwendbarer Standard. Im Gegensatz zum offenen Standard IFC ist man bei diesen geschlossenen Formaten von einem bestimmten Hersteller abhängig.

<span id="page-26-0"></span><sup>78</sup> Suhr Roland (2011): *Untersuchung der Möglichkeit einer durchgängigen Tragwerksplanung anhand eines virtuellen Gebäudemodells nach der Idee des Building-Information-Modeling.* Masterarbeit an der Hochschule Darmstadt, Seite 14.<br><sup>79</sup> Gesamter Absatz vgl. Eastman (2008), BIM Handbook, Seite 73.

<span id="page-26-1"></span>

<sup>&</sup>lt;sup>80</sup> Abbildung von http://buildingsmart.com/.<br><sup>81</sup> BuildingSMART: *Software*. Abgerufen am 19.06.2011 unter http://buildingsmart.de/2/2\_01.htm.

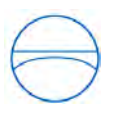

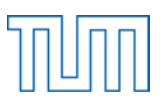

#### <span id="page-27-0"></span>**3.4.2 Funktionsweise**

Da das IFC-Format auf der Modellierungssprache EXPRESS basiert, ist es objektorientiert. Dies bedeutet, dass sämtliche Bauteile des Modells als Objekte interpretiert werden. Außer den Objektdaten kann beim Export des Modells aus einem CAD-Programm auch die Projektstruktur erkannt werden. Wurde das Projekt beispielsweise in die Liegenschaft mit dem darauf befindlichen Haus, welches wiederum in Geschosse unterteilt ist, gegliedert, so wird dies von der IFC-Schnittstelle erkannt und übernommen<sup>82</sup>.

Das Format enthält eine Bibliothek aus Definitionen für Objekte und Eigenschaften, mit denen ein Gebäudeobjekt beschrieben werden kann. Die Objekte, beziehungsweise Entitäten, sind in einer bestimmten Struktur organisiert. Zunächst gibt es die sogenannten Base Entities, aus denen AEC-Objekte gebildet werden können. Für die Base Entities gilt das Prinzip der Vererbung, sie können also zu Subentities mit modifizierten Eigenschaften erweitert werden. Auf der Interoperabilitätsebene befinden sich die Shared Objects, also häufig verwendete Objekte wie Wände oder andere Bauteile. Die oberste Ebene der IFC-Struktur bilden die fachspezifischen Erweiterungen, die nur für bestimmte Disziplinen benötigt werden. So gibt es beispielsweise Entitäten für Architektur, Tragwerk und technische Gebäudeausstattung. [83](#page-27-1)

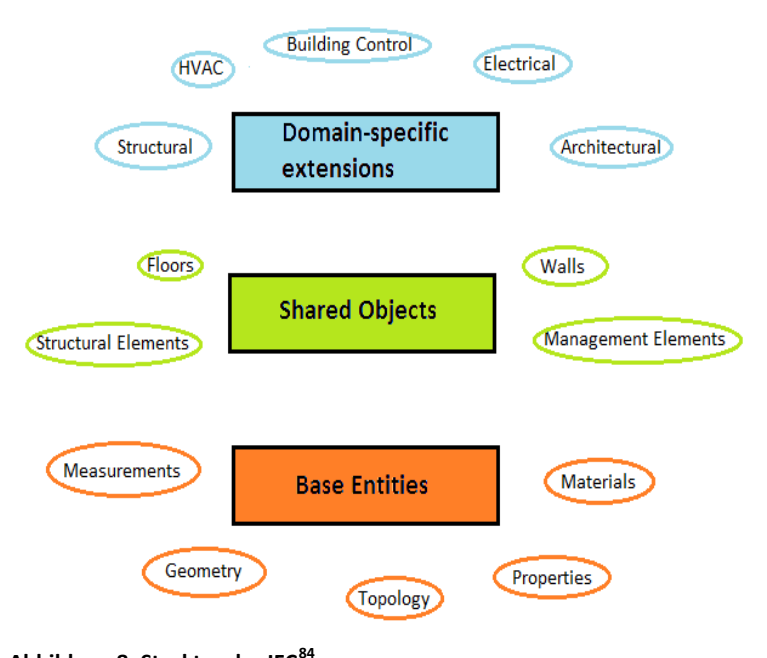

<span id="page-27-3"></span>**Abbildung 8: Struktur der IFC[84](#page-27-1)**

<sup>&</sup>lt;sup>82</sup> Suhr (2011), *Building-Information-Modeling*, Seiten 14-15.

<span id="page-27-2"></span><span id="page-27-1"></span><sup>83</sup> Vgl. Eastman (2008), BIM Handbook, Seiten 74ff.<br><sup>84</sup> Abbildung vgl. Eastman (2008), BIM Handbook, Seite 75.

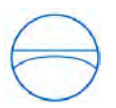

Mit Hilfe der IFC können nicht nur verschiedenste Gebäudeobjekte und deren Eigenschaften dargestellt werden, sondern auch Prozesse der Bauphase<sup>[85](#page-27-2)</sup>.

Um digitale Gebäude konstruieren zu können, muss das IFC-Format in der Lage sein, Geometrie darzustellen. Dies geschieht beispielsweise durch Extrusionen, B-Rep Körper und Constructive Solid Geometry. Außerdem ist es wichtig, dass die Beziehungen zwischen den Objekten deutlich werden. Nur so können diese fehlerfrei von einer Applikation in das IFC-Format und anschließend in eine weitere Applikation übertragen werden.

Auch die Eigenschaften der Objekte haben einen besonderen Stellenwert. So können beispielsweise aus dem Materialaufbau einer Wand Informationen über die Wärmedurchlässigkeit gewonnen werden. Daher sind in den IFC sogenannte Property Sets vorhanden, um Materialien oder sonstige Gegebenheiten zu definieren<sup>[86](#page-28-0)</sup>. Ziel ist es, ein digitales Gebäudemodell zu konstruieren, bei dem nicht nur die Geometrie dargestellt wird, sondern dessen Objekten auch Eigenschaften zugeordnet werden. Anhand dieser Informationen können Analysen durchgeführt werden, wodurch sich der gesamte Bauablauf absolut realistisch simulieren lässt. Da dieses Konzept von den Softwareherstellern in ihren BIM-Programmen umgesetzt wird, mussten in Folge auch die IFC die Möglichkeit einer solchen Darstellung aufweisen. Die stetige Weiterentwicklung der Programme erfordert die laufende Aktualisierung beziehungsweise Vervollständigung des Formats.

Der Datenaustausch mit Hilfe von IFC läuft wie folgt ab: In einer Anwendung wird ein Modell erstellt, das nun mit einer anderen, nicht kompatiblen Anwendung bearbeitet werden soll. Ein speziell für die erste Anwendung entwickelter Übersetzer wandelt die implementierten Informationen in IFC-Klassen um. Die dabei entstehende Textdatei wird an die andere Anwendung übergeben und durch einen zweiten Übersetzer in deren Datenstruktur umgewandelt. Anschließend können die übernommenen Daten intern weiterverarbeitet werden.

Bereits im Jahr 2007 haben Chen und weitere Kollegen den Versuch gestartet, einen auf den IFC basierenden Server aufzubauen. Ziel war es, anhand eines Fallbeispiels zu zeigen, wie die Kooperation zwischen dem Architekten und dem Tragwerksplaner optimiert werden kann. Zunächst muss der Architekt seinen Gebäudeentwurf auf den Server laden, auf dem das entsprechende Tragwerksmodell erstellt und im XML-Format abgespeichert wird. Anschließend kann sich der Tragwerksplaner einloggen und das Modell auf seinem Browser ansehen. Er kann zwar keine Änderungen vornehmen, jedoch besteht die Möglichkeit, Eigenschaften der Strukturelemente zu ergänzen oder Kommentare einzufügen. Wurde der Entwurf aus der Fachsicht des Tragwerksplaners überarbeitet, wird das Ergebnis wieder zurück an den Server übermittelt und in das IFC-Modell

<span id="page-28-1"></span><span id="page-28-0"></span><sup>&</sup>lt;sup>85</sup> Eastman (2008), BIM Handbook, Seiten 76ff.

 $86$  Eastman (2008), BIM Handbook, Seite 77.

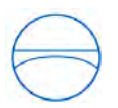

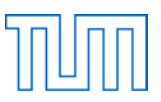

eingearbeitet. Nun ist es wieder die Aufgabe des Architekten, die Anmerkungen des Tragwerksplaners in einem verbesserten Entwurf zu berücksichtigen. Somit entsteht ein iterativer Prozess, an dessen Ende ein Gebäudemodell entsteht, das sowohl aus der Sicht des Architekten als auch aus der des Tragwerksplaners optimiert ist.<sup>[87](#page-28-1)</sup>

#### <span id="page-29-0"></span>**3.4.3 IFC-Views**

Bei einem Bauprojekt gibt es, wie bereits erwähnt, viele Beteiligte: Bauherr, Ingenieur, Architekt, Facility Manger, um nur einige zu nennen. Da die IFC entwickelt wurden, um allen Beteiligten eine Möglichkeit zu geben, bei freier Softwareauswahl ihre Daten austauschen zu können, müssen auch die Sichten aller Fachplanungsdisziplinen berücksichtigt werden. Dies geschieht in Form der sogenannten IFC-Views. Neben den verschiedenen Fachdisziplinen kann das IFC-Format auch alle Planungs-, Ausführungs- und Bewirtschaftungsphasen des Projektes abbilden.

Ein Datenaustausch zwischen zwei BIM-Tools kann nur dann stattfinden, wenn die Programme die gleiche IFC-Version und den gleichen IFC-View unterstützen. [88](#page-29-1) Die meisten Softwareprogramme unterstützen nicht alle dieser Austauschszenarien. Je nachdem, zwischen welchen Disziplinen der Austauschvorgang möglich sein soll, wird der entsprechende IFC-View implementiert, der die Klassen des Datenmodells festlegt, die die Software zur fehlerfreien und vollständigen Übertragung unterstützen muss.[89](#page-29-1)

#### CoordinationView

 $\overline{a}$ 

Der CoordinationView sorgt für die Koordination zwischen Architekt und Bauingenieur während der Planungsphase. Für diese Aufgabe sind Architekturobjekte und Objekte die zur technischen Gebäudeausstattung gehören enthalten. Beispiele hierfür sind Wände, Stützen und Fenster sowie Wasserleitungen, Heizrohre und Lüftungsschächte. Dieser View wird am häufigsten implementiert, also von den meisten Programmen unterstützt. <sup>[90](#page-29-1)</sup>

<span id="page-29-1"></span><sup>87</sup> Chen Po-Han, Cui Lu, Wan Caiyun, Yang Qizhen, Ting Seng Kiong, Tiong Robert (2005): "Implementation of IFC-based web server for collaborative building design between architects and structural engineers",

<span id="page-29-2"></span>

Automation in Construction 14 (2005) 115-128, Seiten 114 ff.<br><sup>88</sup> http://buildingsmart.de/2/2\_01.htm, abgerufen am 19.06.2011.<br><sup>89</sup> Vgl. http://buildingsmart.de/2/2\_01.htm, abgerufen am 19.06.2011.<br><sup>90</sup> Vgl. http://buildi

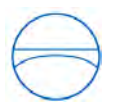

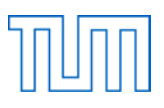

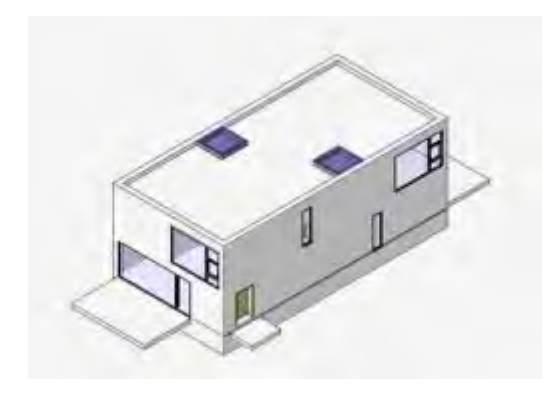

**Abbildung 9: Gebäude im IFC CoordinationView[91](#page-29-2)**

#### <span id="page-30-2"></span>StructuralAnalysisView

Für Tragwerksmodellierungen und statische Berechnungen ist dieser View relevant. Er steht erst seit der IFC 2x3-Version zur Verfügung und ist daher noch nicht so verbreitet wie der CoordinationView. Dennoch stellt er ebenfalls eine ausgezeichnete Möglichkeit für die integrierte Planung dar, indem das statische Modell samt Lasten und Auflagern übertragen werden kann.<sup>[92](#page-30-0)</sup>

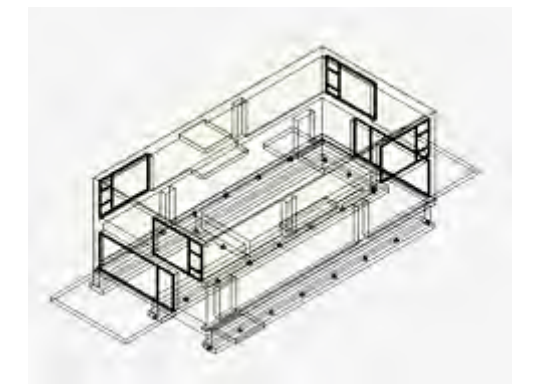

**Abbildung 10: Gebäude im IFC StructuralAnalysisView[93](#page-30-0)**

#### <span id="page-30-3"></span>FMHandOverView

 $\ddot{\phantom{a}}$ 

Auch dieser View steht erst seit der aktuellen IFC 2x3-Version zur Verfügung. Es handelt sich hierbei um alphanumerische Daten, die Informationen über Einrichtungen und den technischen Ausbau des Gebäudes für Facility Management Programme liefern. Die Bestandsdaten werden an das Programm

<span id="page-30-0"></span><sup>&</sup>lt;sup>91</sup> Abbildung von http://buildingsmart.de/2/2\_01.htm.<br><sup>92</sup> Suhr (2011), Building-Information-Modeling, Seite 18.<br><sup>93</sup> Abbildung von http://buildingsmart.de/2/2\_01.htm.

<span id="page-30-1"></span>

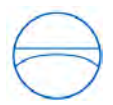

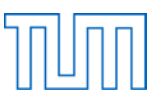

übertragen und können somit für die computergestützte Verwaltung der Anlage verwendet werden. [94](#page-30-1)

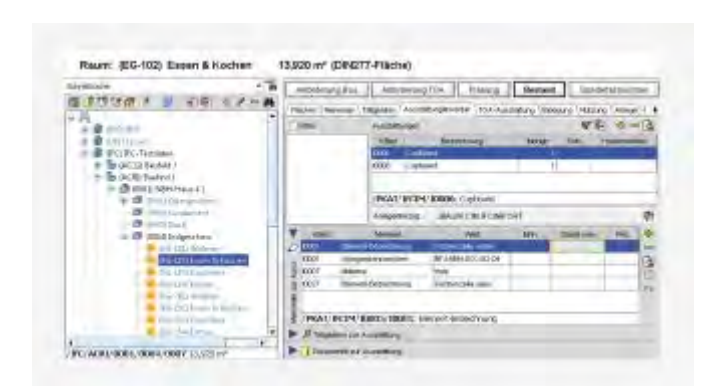

**Abbildung 11: IFC FMHandOverView[95](#page-31-1)**

#### <span id="page-31-3"></span><span id="page-31-0"></span>**3.4.4 Zertifizierung**

Dadurch, dass viele Hersteller bereits IFC-Schnittstellen in ihre Programme integriert haben, bietet es sich an, einen Modelserver aufzubauen, der auf diesem Standard beruht. Ein solcher Server muss in der Lage sein, sämtliche Informationen von allen Fachplanern und Anwendungen zu verwalten. Um sicherzustellen, dass die von den Softwareentwicklern eingebauten Schnittstellen den Ansprüchen genügen, hat buildingSMART einen Zertifizierungsprozess etabliert. Zwar ist es Aufgabe der Hersteller, qualitativ hochwertige IFC-Schnittstellen zu entwickeln, den "inhaltlichen und organisatorischen Rahmen für eine IFC-Implementierung auf hohem Niveau" soll jedoch die Zertifizierung bilden. Weiterhin bezweckt buildingSMART durch beratende Tätigkeiten, die Softwarehäuser bei auftretenden Problemen zu unterstützen und diese zu lösen. Nur durch den gegenseitigen Austausch kann die Entwicklung der Schnittstellen vorangetrieben werden. Die IFC-Kompatibilität ihrer Programme ist auch im Interesse der Softwarefirmen, da die Nachfrage seitens der Anwender steigt. Der Status der IFC als wichtigstes Austauschformat hat zur Folge, dass einige Bauverwaltungen angekündigt haben, diese in Zukunft verpflichtend zu machen.

Das Zertifizierungsverfahren selbst läuft in zwei Stufen ab. Um die erste Stufe anerkannt zu bekommen, muss die Schnittstelle über 300 Testfälle unterstützen. Diese beinhalten Dateien, die bekanntermaßen häufig Probleme bereiten. Verläuft die Übertragung der Daten einwandfrei, so kann der zweite Teil der Zertifizierung vorgenommen werden.

<span id="page-31-2"></span><span id="page-31-1"></span><sup>&</sup>lt;sup>94</sup> Vgl. http://buildingsmart.de/2/2\_01.htm, abgerufen am 19.06.2011.<br><sup>95</sup> Abbildung von http://buildingsmart.de/2/2\_01.htm.

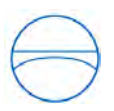

 $\overline{a}$ 

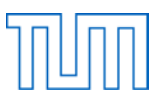

Im zweiten Schritt werden komplette Gebäudemodelle getestet, die aus der Praxis übernommen wurden. Können auch diese Daten fehlerfrei bearbeitet werden, erhält das Programm die endgültige IFC-Zertifizierung. Eine Liste der IFC-zertifizierten Programme kann auf der Internetseite von buildingSMART eingesehen werden.

Seit der IFC 1.0 Version von 1997 gab es eine ständige Weiterentwicklung. Die aktuelle Version IFC2x Edition 3, die auch in einigen Programmen implementiert ist, gibt es seit 2006. <sup>[96](#page-31-2)</sup>

#### <span id="page-32-0"></span>**3.4.5 Momentane Schwächen**

Obwohl einige BIM-Anwendungen über integrierte IFC-Schnittstellen verfügen, sind damit noch nicht alle Kooperationsprobleme gelöst. Aufgrund der Größe der Modelle und damit auch der IFC-Dateien kann ein Informationsaustausch extrem viel Zeit beanspruchen. Hinzu kommt, dass bei der IFC-Übersetzung teilweise Informationen verloren gehen. Auch die Versions- und Zugriffsverwaltung stellt eine Schwierigkeit dar<sup>97</sup>.

Ein Server ist zwar eine Lösung für die Konsistenzprobleme, die Größe der Modelle und der Informationsverlust machen jedoch nach wie vor Schwierigkeiten, vor allem beim Hoch- bzw. Herunterladen über das Internet<sup>98</sup>.

Da mit den IFC ein Standard geschaffen wurde, der die Interessen der Anwender berücksichtigt, scheint ein Einsatz von openBIM in der Praxis naheliegend. Dennoch ist das Format noch weit davon entfernt, wirklich für den alltäglichen Gebrauch von Nutzen zu sein. Gründe hierfür sieht Martin Egger von der Obermeyer Planen und Bauen GmbH im spärlichen Interesse der Baufirmen sowie der Softwarehersteller. Dadurch, dass die Hersteller vor allem darauf bedacht sind, ihre hauseigenen Formate durchzusetzen, ist die Motivation für die Entwicklung und Integration von IFC-Schnittstellen gering. Sofern derartige Schnittstellen überhaupt vorhanden sind, entsprechen diese trotz Zertifizierung oft nicht den Ansprüchen einer praktischen Anwendung, da das Zertifizierungsverfahren momentan lediglich darauf abziele, das Interesse der Softwarehersteller für IFC zu wecken<sup>[99](#page-32-1)</sup>. Zukünftig sollten die Tests, die zur Überprüfung der Schnittstellen dienen, verschärft werden, um eine wirklich funktionsfähige Übersetzung der Daten zu unterstützen.

Die mit der schlechten Qualität der Schnittstellen verbundenen Datenverluste, sowie Schwierigkeiten beim Import und Export von IFC-Dateien, senken die Attraktivität des Standards für die Baufirmen.

<span id="page-32-1"></span><sup>&</sup>lt;sup>96</sup> Gesamter Abschnitt vgl. http://buildingsmart.de/2/2\_01.htm, abgerufen am 19.06.2011.<br><sup>97</sup> Kang Hoon-sig, Lee Ghang: *Development of an Object-Relational IFC Server*, Seite 1.<br><sup>98</sup> Kang Hoon-sig, Lee Ghang: *Developme* 

<span id="page-32-2"></span>

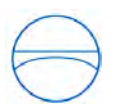

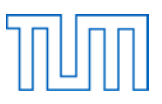

Hinzu kommen lange Konvertierungszeiten und die noch nicht ausgereifte Entwicklung der Klassenbibliotheken.

Da es für den Aufbau der Datenstruktur in den Programmen keine Standards gibt und die Objekte jeweils anders repräsentiert werden oder sich der Detaillierungsgrad der Darstellungen unterscheidet, ist es teilweise schwierig, eine exakte Übersetzung durchzuführen. Aus diesem Grund könnten beim Datentransfer Informationen verloren gehen. Außerdem können einige Anwendungen IFC-Dateien zwar entweder importieren oder exportieren, nicht jedoch beide Aktionen ausführen. [100](#page-32-2) Die Optimierung der IFC wird äußerst langwierig werden, zumal sich Planungsprozesse häufig ändern und das Format dieser Dynamik angepasst werden muss. Zwar sind die IFC momentan das vielversprechendste Austauschformat für Gebäudedaten, dennoch reicht die Nutzung noch nicht weit über die Verwendung zu Erprobungszwecken in diversen BIM-Server-Initiativen hinaus. Die Steuerung des Informationsflusses bei Bauprojekten mit den IFC ist aktuell eine Illusion, die jedoch in ein paar Jahren Realität werden könnte. Dies hängt vor allem davon ab, inwieweit die IFC von den potentiellen Nutzern angenommen werden. Eine rasch fortschreitende Entwicklung in Richtung der proprietären Austauschformate wäre ebenso denkbar wie eine Etablierung des offenen Standardformats. Hemmend auf die Verbesserung und Ausweitung der IFC wirkt sich aus, dass die Bemühungen hierzu hauptsächlich freiwillig sind und kaum finanzielle Mittel zur Verfügung gestellt werden $101$ .

<span id="page-33-0"></span><sup>&</sup>lt;sup>100</sup> Vgl. Jørgensen (2008), Use of IFC Model Servers, Seite 9.<br><sup>101</sup> Eastman (2008), BIM Handbook, Seite 84.

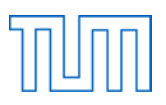

#### <span id="page-34-0"></span>**4 Defizite von BIM und zukünftige Entwicklung**

In der Praxis hat sich BIM noch nicht etabliert, was zum einen daran liegt, dass die Programme noch nicht ausgereift sind und einiges an Verbesserungsbedarf besteht. Andererseits spielt auch die aus organisatorischen Gründen fehlende Akzeptanz der Baufirmen eine Rolle, denn diese sind oft nicht bereit, ihre seit langem etablierten Planungsabläufe umzustellen. Obwohl BIM-Software bei effektiver Anwendung eine enorme Arbeitserleichterung darstellt, sind viele Firmen nach wie vor skeptisch und scheuen davor zurück sie bei ihren Projekten einzusetzen. Dies dürfte zum großen Teil daran liegen, dass BIM eine relativ neue Technologie ist, die in der Praxis noch nicht ausreichend erprobt wurde. Bisher wird sie hauptsächlich von großen Firmen angewendet, was wohl auch an den Anschaffungskosten und dem Zeitaufwand für die Einarbeitung liegt. Teilweise kann BIM sogar einen größeren Aufwand bedeuten und ist daher nicht unbedingt für alle Projekte sinnvoll einsetzbar<sup>102</sup>. Eine Investition in diese neue Arbeitsweise sowie die Umschulung des Personals dürfte vor allem kleineren Unternehmen nicht rentabel erscheinen. Hinzu kommt, dass die Pflichtenhefte der Auftraggeber häufig kein 3D-Gebäudemodell verlangen, sondern ein bestimmtes CAD-Format vorschreiben, in dem sämtliche Projektinformationen digital übergeben werden sollen. Grund hierfür ist die Tatsache, dass die Bestandsdaten der Auftraggeber häufig nur in 2D vorliegen<sup>103</sup>. Eine Vermischung des 2D-Bestands mit 3D-Daten wäre nicht sinnvoll, ebenso wie eine komplette Umstellung auf 3D extrem aufwendig wäre. Ferner vereint ein dreidimensionales Gebäudemodell derart viele Informationen, dass bei Herausgabe des Modells möglicherweise Daten preis gegeben werden, in die der Empfänger keine Einsicht haben sollte oder will.

Ein weiterer Hemmfaktor besteht darin, dass sich trotz Unterstützung der Interoperabilität durch den BIM-Server die Kommunikation nicht komplett auf einem virtuellen Level abspielen kann. Gewisse Prozesse werden nach wie vor durch persönliche Meetings abgestimmt werden müssen.

Der Aufwand für die nötige Umstrukturierung der Arbeitsabläufe und die scheinbare Überflüssigkeit von BIM lässt eine praktische Anwendung wenig attraktiv erscheinen. In Zukunft sollte die Akzeptanz der BIM-Methode jedoch steigen, da sie einige bestechende Vorteile bei der Planung von Gebäuden bietet. Großes Potential existiert in den Analysemöglichkeiten, dem gesamten Management des Bauablaufs und dem Facility Management. Allerdings stellt sich die Frage, wer die Entwicklung einer einwandfrei arbeitenden, rentabel einsetzbaren BIM-Funktionalität vorantreiben soll. Der Forschungsaufwand ist erheblich, sodass Baufirmen kaum gewillt sein werden, die Kosten zu tragen, wenn kein gesicherter Gewinn damit zu erzielen ist.

<span id="page-34-2"></span><span id="page-34-1"></span><sup>&</sup>lt;sup>102</sup> Egger (2011), Persönliches Gespräch vom 04.08.2011.<br><sup>103</sup> Egger (2011), Persönliches Gespräch vom 04.08.2011.

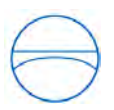

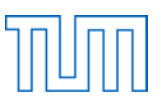

#### **5 Marktübersicht**

<span id="page-35-0"></span>Nachfolgend sollen kurz einige BIM-Server-Initiativen vorgestellt werden. Dadurch, dass das IFC-Format den Datenaustausch zwischen heterogenen Softwareanwendungen ermöglicht, ist es naheliegend, einen BIM-Server zu entwickeln, der darauf beruht. Viele Hersteller haben diesen Gedanken aufgegriffen und an einem Konzept gearbeitet, bei dem IFC-Daten zentral gespeichert und ausgetauscht werden können. Die meisten dieser Server sind jedoch reine Versuchsprojekte und bei einem realen Bauvorhaben momentan nicht effektiv einsetzbar. Als wirklich praxisrelevant sind daher eher die proprietären Produkte wie der Revit Server oder der Graphisoft BIM-Server anzusehen.

#### <span id="page-35-1"></span>**5.1 BIMserver**

Hierbei handelt es sich um eine kostenlos verfügbare Open Source Software, die auf dem IFC Standard basiert. Diese kann auf einem beliebigen Computer installiert werden und verleiht ihm die Fähigkeiten eines Servers, sodass Daten im IFC-Format hochgeladen und gespeichert werden können. Es können also Programme verschiedener Softwarehersteller verwendet werden, solange diese über eine IFC-Schnittstelle verfügen. Die Daten werden vom Server, der die Struktur und Zusammenhänge versteht, in der Oracle BerkeleyDB-Datenbank verwaltet. Dies ermöglicht es, ein Projekt in mehrere Teilprojekte zu unterteilen, denn das Zusammenfügen der Teile beziehungsweise Einordnen in das Hauptprojekt erfolgt durch den Server. Die Beteiligten arbeiten also nur an ihrem jeweiligen Aufgabenbereich, wobei jedes Teilprojekt seine eigene Benutzer- und Rechteverwaltung hat.

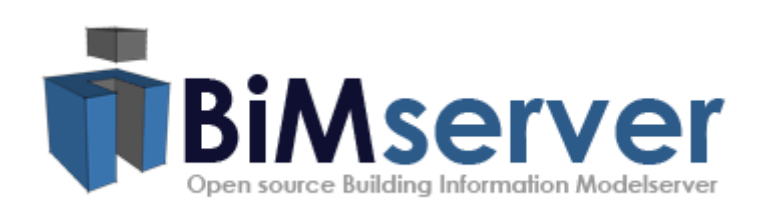

#### <span id="page-35-3"></span>**Abbildung 12: Logo der BIMserver Initiative[104](#page-34-2)**

<span id="page-35-2"></span>Eine Funktion zum Management der Daten ist die Versions- und Revisionsverwaltung. Nach jeder Modifikation werden die Teilprojekte zusammengefügt und die Konsistenz überprüft. Widersprüchliche Änderungen werden von der Software erkannt und können durch die

<sup>104</sup> Abbildung von http://bimserver.org/.

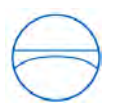

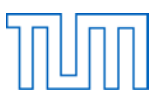

Projektbeteiligten beseitigt werden. Außerdem kann festgestellt werden, in welchem Teil des virtuellen Gebäudes eine Änderung durch einen Mitarbeiter vorgenommen wird. Sobald die Änderungen auf dem Server gespeichert werden, werden die anderen Beteiligten benachrichtigt. Darüber hinaus gibt es noch weitere Funktionen, wie beispielsweise Abfragefilter, Schnittstellen und Verknüpfungen. Durch die Abfragefunktion wird kontrolliert, welches Teammitglied an welchem Gebäudeteil arbeitet.

Programmiert wurde der BIMserver größtenteils von der Niederländischen Organisation für Angewandte Naturwissenschaftliche Forschung (TNO), allerdings hat auch die TU Eindhoven einen wichtigen Bestandteil des Quellcodes beigesteuert. Beteiligte waren weiterhin Oracle und mehrere Programmierer. [105](#page-35-2)

#### <span id="page-36-0"></span>**5.2 Graphisoft BIM-Server**

Seit der Version ArchiCAD 13 aus dem Jahr 2009 gibt es auch die darin integrierte Funktion Teamwork 2.0, deren Grundlage der Graphisoft BIM-Server ist. Ziel dieser Lösung ist es, die Problematik der "stockenden Arbeitsabläufe, langen Wartezeiten bei der Synchronisierung, Engpässe und hinderlichen Reglementierungen bei den Zugriffsrechten"<sup>[106](#page-36-1)</sup> zu überwinden und eine optimale Arbeitsteilung zu erreichen. Die Mitarbeiter erarbeiten selbstständig ihren Teil des Projekts, wobei die einzelnen Teile anschließend in ein gemeinsames Modell überführt werden. Um sicherzustellen, dass immer nur ein Teammitglied einen bestimmten Bereich überarbeitet, werden Zugangsrechte so vergeben, dass der betreffende "Workspace" für diesen einen Mitarbeiter reserviert ist. Die durchgeführten Änderungen sind für die übrigen Projektbeteiligten erst nach dem Hochladen sichtbar. Anschließend kann auch der Workspace wieder für andere freigegeben werden $^{107}$  $^{107}$  $^{107}$ .

Aufgabe der Delta Server<sup>™</sup>-Technologie ist es, den Datentransfer zu beschleunigen, indem nur noch die vorgenommenen Änderungen ausgetauscht werden, jedoch nicht mehr das Gesamtmodell. Der Synchronisationsprozess wird durch die reduzierte Datenmenge erheblich beschleunigt, was eine "reibungslose Zusammenarbeit im Netzwerk oder auch über das Internet ermöglicht" $^{108}$  $^{108}$  $^{108}$ .

<span id="page-36-1"></span><sup>&</sup>lt;sup>105</sup> Vgl. http://bimserver.org, abgerufen am 19.06.2011.<br><sup>106</sup> Graphisoft: *Teamwork mit ARCHICAD*. Abgerufen am 05.07.2011 unter

<span id="page-36-2"></span>

http://www.graphisoft.de/produkte/archicad/teamwork.html.<br><sup>107</sup> Jørgensen (2008), Use of IFC Model Servers, Seite 15.<br><sup>108</sup> Graphisoft Center München: ARCHICAD Teamwork 2.0 und GRAPHISOFT BIM-Server revolutionieren *Workflow in Architekturbüros.* Abgerufen am 02.09.2011 unter http://www.graphisoft-muenchen.de/archicadteamwork-20-und-graphisoft-bim-server-revolutionieren-workflow-in-architekturbueros\_tipp\_3480.html.

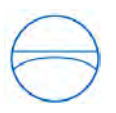

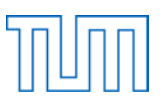

#### <span id="page-37-0"></span>**5.3 Revit Server**

Der Revit Server aus dem Hause Autodesk ist die Grundlage für serverbasiertes kooperatives Arbeiten bei Bauprojekten die mit Revit Architecture, Revit Structure und Revit MEP geplant werden. Über ein Wide Area Network (WAN) sollen mehrere Projektbeteiligte gleichzeitig Zugriff auf ein Gebäudemodell haben und dieses bearbeiten können. Die Hauptdatei liegt auf einem zentralen Server und dient lediglich als Kopiervorlage, da die Mitglieder der verschiedenen Planungsteams mit lokalen Kopien des Modells arbeiten. Neben dem Hauptserver gibt es daher auch mehrere mit diesem vernetzte lokale Server, über die die Teams Zugriff auf das Hauptmodell haben. Dadurch, dass der zentrale Server über ein WAN mit den lokalen Servern kommuniziert, können diese geographisch verteilt sein.

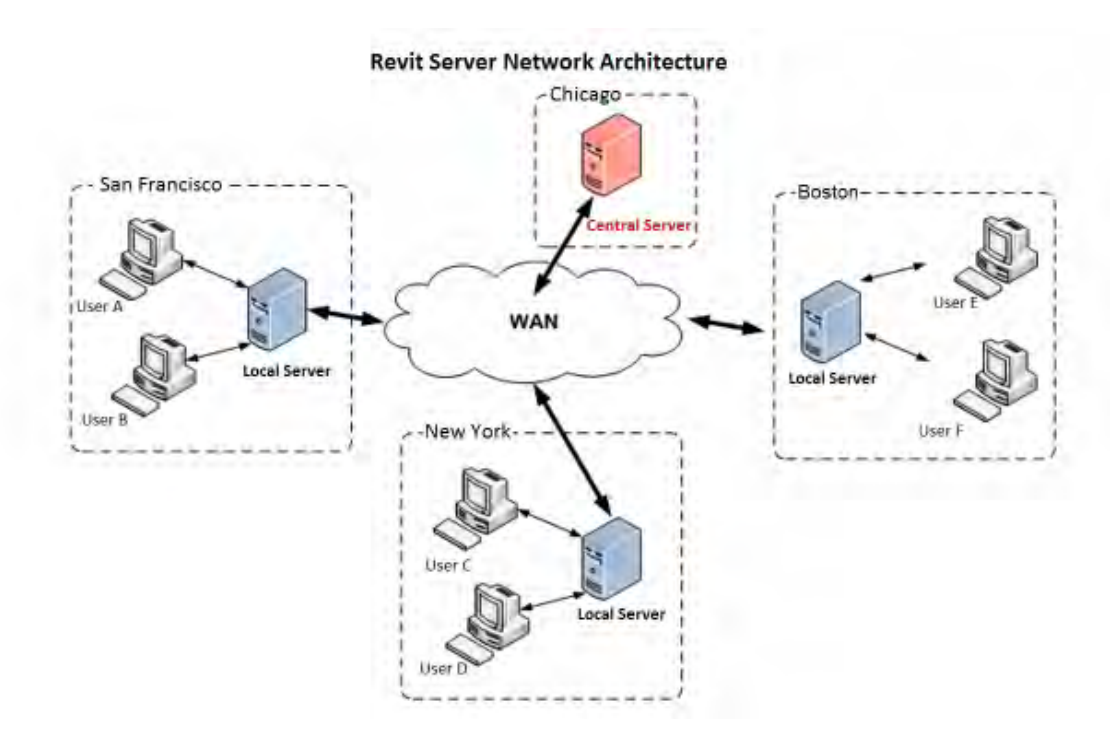

<span id="page-37-2"></span>**Abbildung 13: Netzwerkarchitektur des Revit Servers[109](#page-36-2)**

<span id="page-37-1"></span> $\overline{a}$ 

Alle Arbeitsplatzcomputer eines Teams haben eine LAN-Verbindung zum jeweiligen lokalen Server, der eine aktuelle Kopie des zentralen Modells enthält. Der lokale Server sendet laufend Abfragen an den Hauptserver, um aktualisierte Informationen über das zentrale Modell zu erhalten. Ist eine Synchronisation notwendig, da das Modell von anderen Teams verändert wurde, so werden die entsprechenden Daten via WAN übertragen und auf dem lokalen Server abgespeichert, sodass sie

<sup>&</sup>lt;sup>109</sup> Screenshot aus Video unter http://revitclinic.typepad.com/my\_weblog/2010/10/10-things-to-know-aboutrevit-server.html.

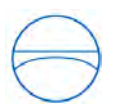

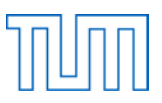

den Teammitgliedern zur Verfügung stehen. In der Gegenrichtung erhält auch das zentrale Modell Updates von den lokalen Servern.

Durch den Befehl "Letzte neu laden" kann ein Nutzer die von anderen Projektbeteiligten durchgeführten und an den Hauptserver übertragenen Änderungen in das lokale Modell laden, mit dem er arbeitet. Hierbei werden die aktuellsten Informationen angezeigt, ohne dass die eigenen Änderungen des Nutzers veröffentlicht werden. Während dies geschieht, synchronisiert der lokale Server seine Daten bereits schon wieder mit dem zentralen Server. Diese Funktionsweise ermöglicht eine extrem rasche Verfügbarkeit aller neuen Veränderungen, da diese größtenteils schon auf dem lokalen Server gespeichert sind und der Nutzer nicht die Übertragung vom Hauptserver per WAN abwarten muss.

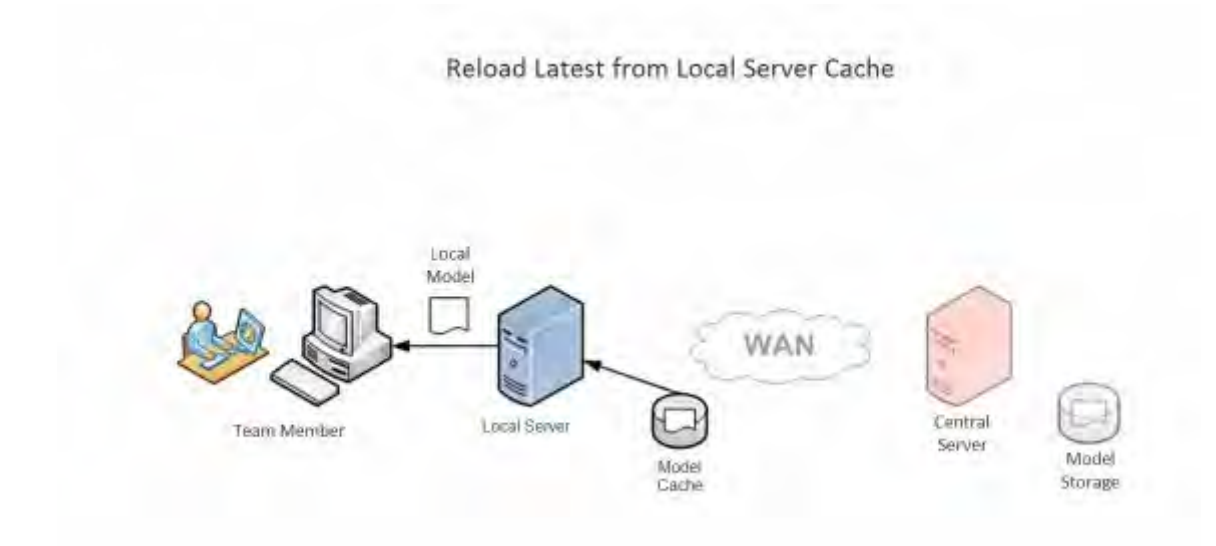

<span id="page-38-2"></span>Abbildung 14: Darstellung des "Letzte neu laden"-Befehls<sup>[110](#page-37-1)</sup>

 $\overline{a}$ 

Auch die Funktion "Mit Zentraldatei synchronisieren" ermöglicht trotz Arbeitsteilung eine optimale Zusammenarbeit der Teams. Bei Aufruf dieses Befehls durch den Nutzer erhält das lokale Gebäudemodell die vorgenommenen Änderungen aller anderen Teammitglieder, es wird also der "Letzte neu laden" Vorgang ausgeführt. Zusätzlich werden die lokal getätigten Modifikationen auf dem zentralen Server veröffentlicht, indem diese zunächst auf dem lokalen Server gespeichert, und anschließend an den Hauptserver übermittelt werden.<sup>[111](#page-38-0)</sup>

<span id="page-38-0"></span><sup>&</sup>lt;sup>110</sup> Screenshot aus Video unter http://revitclinic.typepad.com/my\_weblog/2010/10/10-things-to-know-about-

<span id="page-38-1"></span>revit-server.html.<br><sup>111</sup> Autodesk: *Benutzerhandbuch: Revit Server – Überblick*. Abgerufen am 04.07.2011 unter http://docs.autodesk.com/subscription/REVIT/2011/DEU/filesUsersGuide/WS1a9193826455f5ff-7d5f8a95129ad2c3b01-7fc4.htm.

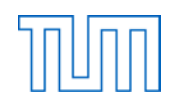

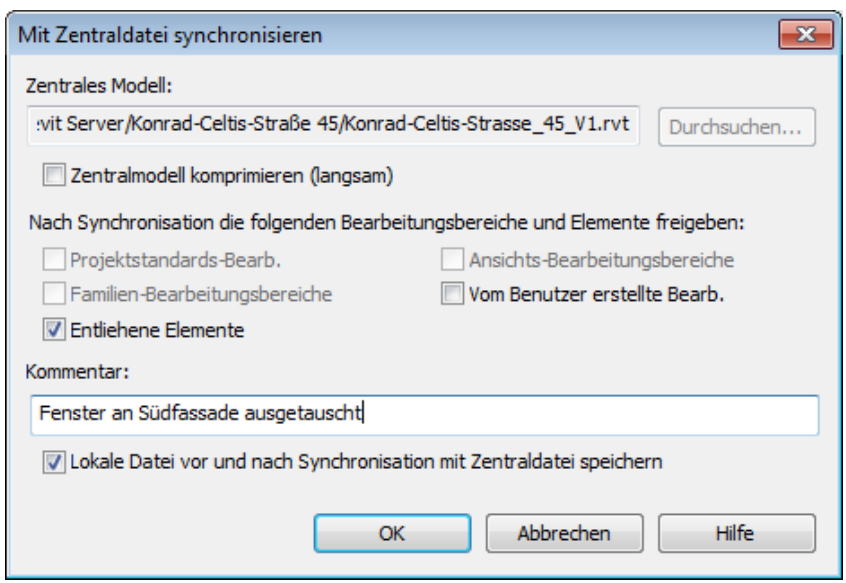

<span id="page-39-2"></span>Abbildung 15: Aufruf des Befehls "Mit Zentraldatei synchronisieren"

#### <span id="page-39-0"></span>**5.4 Weitere BIM-Server-Initiativen**

Active Facility Building Information Modeling Server

Seit der Gründung im Jahr 2003 beschäftigt sich Active Facility intensiv mit der Forschung im Bereich zentrale Verwaltung von Gebäudedaten. Die gespeicherten Informationen sollen außerdem über den gesamten Lebenszyklus des Gebäudes zur Verfügung stehen. Hierfür hat Active Facility einen BIM-Server entwickelt, der auf dem IFC-Standard beruht und vor allem beim Facility Management eine Unterstützung sein soll. Berechtigte Nutzer können über einen gewöhnlichen Internetbrowser auf das Gebäudemodell zugreifen.<sup>[112](#page-38-1)</sup>

EDMserverTM

<span id="page-39-1"></span> $\overline{a}$ 

Der Server der Firma Jotne EPM Technology bietet eine Möglichkeit, komplexe Daten jeder Art zu verwalten und basiert auf dem Standard for the Exchange of Product Model Data (STEP). EPM verwendet EXPRESS, die Datendefinitionssprache von STEP, als Grundlage für die Express Data Manager (EDM)-Technologie der Datenbank. Daher kann, wie auch bei der BIMserver-Initiative, das auf EXPRESS basierende Datenmodell IFC gespeichert werden. Um zu verhindern, dass mehrere

<sup>112</sup> Active Facility: *The world's first Building Information Modelling Server.* Abgerufen am 08.07.2011 unter http://www.activefacility.com.

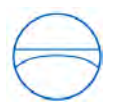

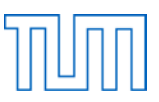

Teammitglieder gleichzeitig an demselben Gebäudeteil arbeiten, gibt es eine Checkout-Funktion, bei der ein oder mehrere Objekte in ein CAD-Programm exportiert und dort bearbeitet werden können. Während dieser Zeit steht das gesperrte Teilmodell anderen Projektbeteiligten zur Bearbeitung nicht zur Verfügung. [113](#page-39-1)

#### Eurostep Model Server

Eurostep stellt Programme für die Verwaltung von Produktdaten über den gesamten Lebenszyklus her und setzt hierbei auf internationale Standards. Die hauseigene Serverlösung Share-A-Space basiert auf STEP und PLCS (Product Life Cycle Support). PLCS ist ein ISO-Standard für die Verwaltung von Lebenszyklusinformationen eines Produkts.<sup>[114](#page-40-0)</sup> In Kombination mit dem IFC-Format können also Versionen von BIM-Daten verwaltet und nach Fertigstellung des Gebäudes für das Facility Management genutzt werden. Als Datenbank kann Oracle oder auch der Microsoft SQL Server verwendet werden<sup>115</sup>.

#### Enterprixe.net

Enterprixe.net ist ein Webservice der finnischen Firma Enterprixe Ltd, über den alle Projektbeteiligten ihr Gebäudemodell speichern, bearbeiten und ansehen können. In Zusammenarbeit mit den Firmen Autodesk und Microsoft entstand eine BIM-Server-Technologie, die auf Grundlage des IFC-Formats für verbesserte Zusammenarbeit und Kostenkontrolle während des Planungsprozesses sorgt. Der Vorteil hierbei ist, dass keine Investitionskosten für die Anschaffung der Hardware und Software anfallen. Es muss lediglich ein bestimmter monatlicher Betrag für die Nutzung der Plattform gezahlt werden.<sup>[116](#page-40-0)</sup>

#### IFC Model Server Project

 $\overline{a}$ 

Im Juni 2001 starteten VTT und Secom Co., Ltd dieses Projekt aufgrund des zunehmenden Trends zur Nutzung von Building Information Models und der raschen Entwicklung der IFC. Ziel war es, einen

<span id="page-40-0"></span><sup>113</sup> Jotne EPM Technology. *Jotne: EDMserverTM.* Abgerufen am 05.07.2011 unter http://www.jotne.com/index.php?id=562520.<br><sup>114</sup> Eurostep: *Solutions provided by Eurostep*. Abgerufen am 05.07.2011 unter

http://www.eurostep.com/global/solutions.aspx.<br><sup>115</sup> Jørgensen (2008), Use of IFC Model Servers, Seite 16.<br><sup>116</sup> Enterprixe: *Welcome to Enterprixe.net.* Abgerufen am 08.07.2011 unter

http://www.enterprixe.com/theproduct.aspx.

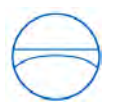

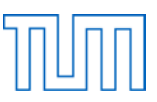

Serverprototyp zu erschaffen, bei dem Gebäudeinformationen im IFC-Format in einer Datenbank gespeichert werden und den Nutzern über das Internet zur Verfügung stehen.<sup>[117](#page-40-0)</sup>

#### Tocoman BIM-Server

Tocoman ist ein finnischer Hersteller von BIM-Software speziell für die Kosten- und Mengenplanung. Die Gesamtlösung von Tocoman besteht aus den beiden Anwendungen Tocoman iLink und Tocoman Express. Die Aufgabe von iLink ist die Mengenermittlung auf Basis eines Gebäudemodells, das mit unterschiedlichen Anwendungen erstellt werden kann. Unterstützte BIM-Tools sind beispielsweise Autodesk Revit, Tekla Structures und Graphisoft ArchiCAD. Mit Hilfe von Tocoman Express kann dann ein beliebiges Kostenermittlungsprogramm in die Planung integriert werden. Dadurch soll dem Nutzer die Möglichkeit gegeben werden, das Analyseprogramm frei wählen zu können.<sup>[118](#page-41-0)</sup>

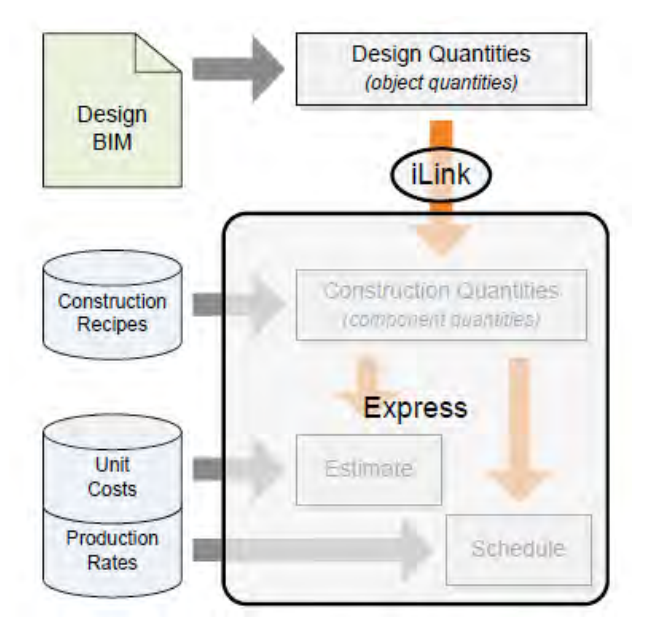

<span id="page-41-2"></span>**Abbildung 16: Struktur des Tocoman BIM-Servers[119](#page-41-0)**

<span id="page-41-0"></span><sup>117</sup> Adachi Yoshinobu (2002): *Brief of IFC Model Server Project.* Abgerufen am 08.07.2011 unter http://cic.vtt.fi/projects/ifcsvr/memo/VTT-MEMO-ADA-08.pdf. 118 TOCOMAN: *Tocoman BIM Solution.* Abgerufen am 08.07.2011 unter

<span id="page-41-1"></span>http://www.tocoman.com/sites/default/files/webfm/user/WHITE%20PAPER%20-

<sup>%20</sup>BIM%20based%20estimating%20and%20scheduling.pdf.<br><sup>119</sup> Abbildung von http://www.tocoman.com/sites/default/files/webfm/user/WHITE%20PAPER%20-%20BIM%20based%20estimating%20and%20scheduling.pdf

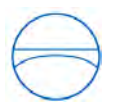

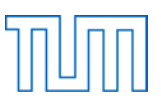

#### Onuma Model Server

Auch hier können mehrere Nutzer über einen normalen Web Browser auf das Gebäudemodell zugreifen. Darüber hinaus bietet der Onuma Server Add-ons für den Import und Export von Revit und ArchiCAD sowie die Möglichkeit, Daten mit anderen Anwendungen über IFC auszutauschen.<sup>[120](#page-41-1)</sup>

Bentley Projectwise Integration Server

Unter dem Namen Projectwise stellt die Firma Bentley Server- beziehungsweise Desktopsoftware für die Zusammenarbeit im Team her. Speziell für die Verwaltung von CAD-Dateien, aber auch von Office Dokumenten und anderen Projektdaten, eignet sich der Projectwise Integration Server. Er ermöglicht ein schnelles Auffinden der benötigten Informationen, auch von Referenzdateien, und deren Versionsverwaltung. Ebenso sorgt er durch eine gewisse Strukturierung und die Möglichkeit unterschiedliche Rechte zuzuweisen für eine konsistente Datenhaltung. Da der Server aber hauptsächlich zum Speichern von Dateien verschiedener Formate dient, also dateibasiert ist, eignet er sich zwar für kooperatives Arbeiten, ist jedoch kein wirklicher BIM-Server.<sup>[121](#page-42-0)</sup>

#### Horizontal Glue

 $\overline{a}$ 

Horizontal Glue ist ein Server zum webbasierten Management von BIM-Daten. Er besitzt die Fähigkeit, mit unterschiedlichen BIM-Plattformen kommunizieren zu können. Der Glue Server löst durch eine automatische Übersetzung der Gebäudeobjekte die oftmals vorhandenen Kompatibilitätsprobleme, was die Zusammenarbeit extrem erleichtert. Weiterhin existieren Funktionen zur Versionsverwaltung, Konsistenzprüfung und Analyse.<sup>[122](#page-42-0)</sup>

<span id="page-42-0"></span><sup>120</sup> ONUMA: *Onuma Model Server – Web enabled knowledge tool.* Abgerufen am 05.07.2011 unter http://onuma.com/products/BimDataApi.php.<br><sup>121</sup> Bentley: *ProjectWise Integration Server.* Abgerufen am 02.09.2011 unter http://www.bentley.com/de-

<span id="page-42-1"></span>DE/Products/ProjectWise+Integration+Server/Top-Reasons.htm#Reference. 122 Horizontal: *Web-based BIM management.* Abgerufen am 02.09.2011 unter http://www.horizontalsystems.com/index.php/products/glue-platform.

 $\overline{a}$ 

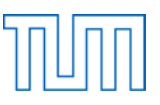

#### <span id="page-43-0"></span>**6 Der Revit Server in der Praxis**

#### <span id="page-43-1"></span>**6.1 Musterbeispiel Klinikum in den Vereinigten Arabischen Emiraten**

Trotz einiger Defizite bietet sich der Revit Server für den Einsatz in der Praxis an. Ein Beispiel für den erfolgreichen Einsatz des Revit Servers ist der Bau eines Krankenhauses in Al Ain in den Vereinigten Arabischen Emiraten. Geplant wurde das Gebäude von Obermeyer Planen + Beraten in Zusammenarbeit mit Faust Consult Architekten + Ingenieure. Um die Planung schnell, zuverlässig und flexibel gestalten zu können, setzten die beteiligten Firmen auf Building Information Modeling. Grund für diese Entscheidung war die Tatsache, dass in den Vereinigten Arabischen Emiraten häufig auch zu fortgeschrittenen Planungsstadien noch umfassende Änderungswünsche auftreten können, sodass insgesamt die Bearbeitungszeiträume knapper bemessen sind.

Die Vorteile von BIM konnten bei diesem Projekt größtenteils voll ausgenutzt werden. Neben Analysen zu Klima, Beleuchtung und Luftströmen war auch die Visualisierung des Klinikums eine mit BIM einhergehende Planungshilfe. Auch die Schwierigkeit der gleichzeitigen Bearbeitung an verschiedenen Standorten durch eine enorme Anzahl an Beteiligten konnte durch den Einsatz von BIM gemeistert werden. Da aufgrund der Größe des Projekts eine Aufteilung in Einzelmodelle erforderlich war, musste die Kommunikation einwandfrei funktionieren, um einen reibungslosen Ablauf des parallelen Arbeitens zu gewährleisten. Zur Überprüfung der Konsistenz wurden die Teilmodelle zu einem Gesamtmodell zusammengeführt. Die Koordination aller Disziplinen bedeutete einen großen Aufwand, lieferte jedoch die gewünschten Ergebnisse, sodass letztendlich die Planungszeit deutlich kürzer ausfallen konnte als es ohne BIM möglich gewesen wäre. Wie sehr der Informationsfluss durch ein zentrales Modell erleichtert wird, zeigt das Gegenbeispiel der Technischen Gebäudeausstattung. Aufgrund der rückständigen Softwareentwicklung in diesem Bereich, konnte die TGA nicht im gemeinsamen Modell geplant werden. Stattdessen musste der Datenaustausch auf herkömmliche Art und Weise erfolgen, was einen erhöhten Aufwand bedeutete.[123](#page-42-1)

<span id="page-43-2"></span><sup>&</sup>lt;sup>123</sup> Gesamter Abschnitt vgl. Steinert Sabine (2011): "Das Al Ain Hospital – ein Beispiel für die durchgängige Nutzung von BIM in der Planung", in *Digitale Baustelle – innovativer Planen, effizienter Ausführen* 38-42, hg. von Willibald A. Günther und André Borrmann. Heidelberg: Springer Verlag.

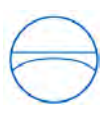

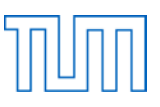

#### <span id="page-44-0"></span>**6.2 Rechteverwaltung**

Auf dem Server können mehrere Projekte angelegt werden, allerdings ist es nicht möglich, für die einzelnen Projekte unterschiedliche Rechte zu verteilen. Das bedeutet, dass jeder, der Zugang zum Server hat, alle dort liegenden Informationen einsehen kann, auch wenn nur eines der Projekte für ihn relevant ist. Bei einem dateibasierten Server können hingegen einzelne Ordner gesperrt werden, sodass jeder nur Zugang zu den Informationen hat, die für ihn selbst bestimmt sind. Für die Arbeit mit dem Revit Server ist daher gegenseitiges Vertrauen Voraussetzung. Vor allem, wenn mehrere verschiedene Firmen den Server gemeinsam nutzen, stellt der fehlende Datenschutz ein Problem dar.

#### <span id="page-44-1"></span>**6.3 Bearbeitungsbereiche**

Der Revit Server ermöglicht es den Nutzern, verschiedene Bearbeitungsbereiche einzurichten. Jeder dieser Bereiche beinhaltet mehrere Teile des Gebäudes, wobei allerdings ein Bauteil jeweils nur einem Bearbeitungsbereich zugeordnet werden kann.

Sobald ein neues Objekt erschaffen wurde, wird es dem gerade aktiven Bearbeitungsbereich zugewiesen. Im Eigenschaftenmenü kann diese Zuordnung nachträglich noch geändert werden. Es ist jedoch nicht möglich, im Voraus eine gesamte Bauteilgruppe, zum Beispiel alle Objekte des Typs Fenster, in einen Bearbeitungsbereich einzuteilen. Das heißt, man sollte von Anfang an im richtigen Bearbeitungsbereich modellieren, um nicht im Nachhinein jedes Objekt individuell dem richtigen Bereich zuweisen zu müssen.

Um eine konfliktfreie Zusammenarbeit zu ermöglichen, können die Gruppenmitglieder einen Teil des Projekts für sich reservieren, sodass niemand sonst diesen Bereich bearbeiten darf. Da immer nur eine Person die Rechte für die Modifizierung eines Objekts oder Gebäudeteils besitzen darf, kommen widersprüchliche Änderungen nicht vor. Es kann entweder der gesamten Bearbeitungsbereich reserviert werden oder einzelne Objekte daraus. Wollen also mehrere Nutzer in demselben Bearbeitungsbereich Änderungen vornehmen, kann jeder von ihnen nur das Objekt entleihen, das er modifizieren will, ohne den gesamten Bereich für sich beanspruchen zu müssen. Wird ein Objekt angeklickt, kann es bei Auswahl von "bearbeitbar machen" für die Änderungen anderer gesperrt werden. Um einen Überblick zu bekommen, wer aktuell Eigentümer welcher Objekte ist, können die Besitzverhältnisse direkt im Modell angezeigt werden. Dabei erscheinen die Objekte eines Eigentümers in derselben Farbe, während die noch freien Objekte farblos bleiben.

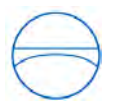

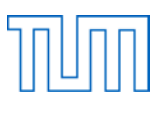

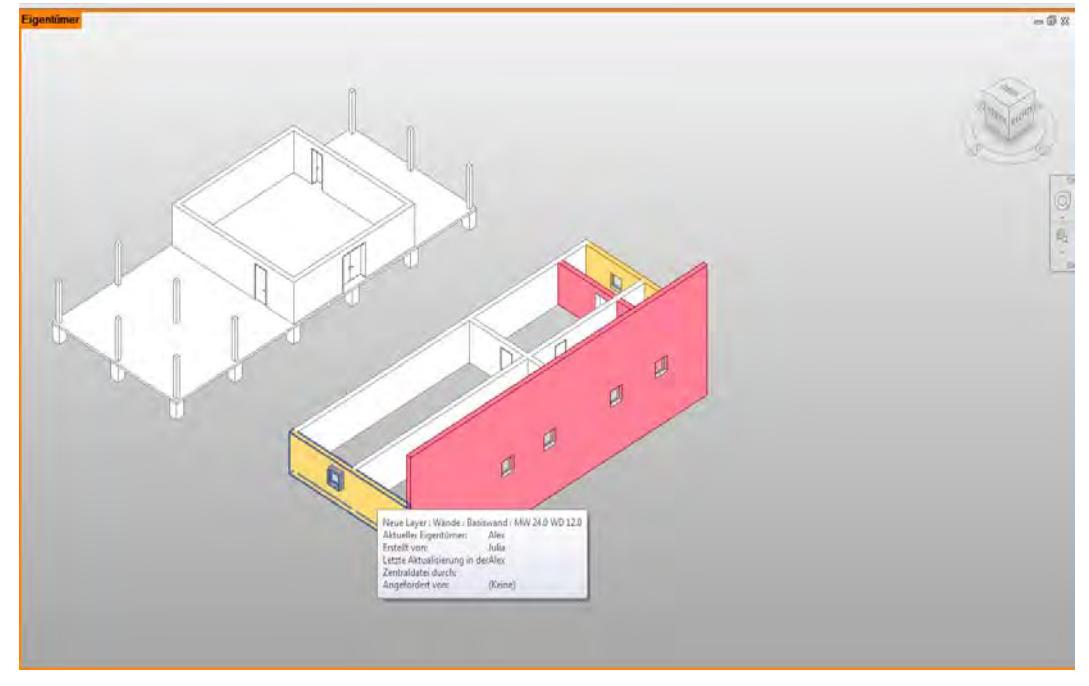

<span id="page-45-0"></span>**Abbildung 17: Anzeige der aktuellen Eigentümer**

Sehr übersichtlich ist auch die Darstellung des Entnahmestatus. Hier werden nicht alle Eigentümer in unterschiedlichen Farben angezeigt, sondern der Nutzer sieht lediglich, welche Objekte er selbst bearbeiten darf (in der Farbe Grün), welche Objekte jemand anderem gehören (Rot) und welche Objekte noch für alle Gruppenmitglieder verfügbar sind (Grau).

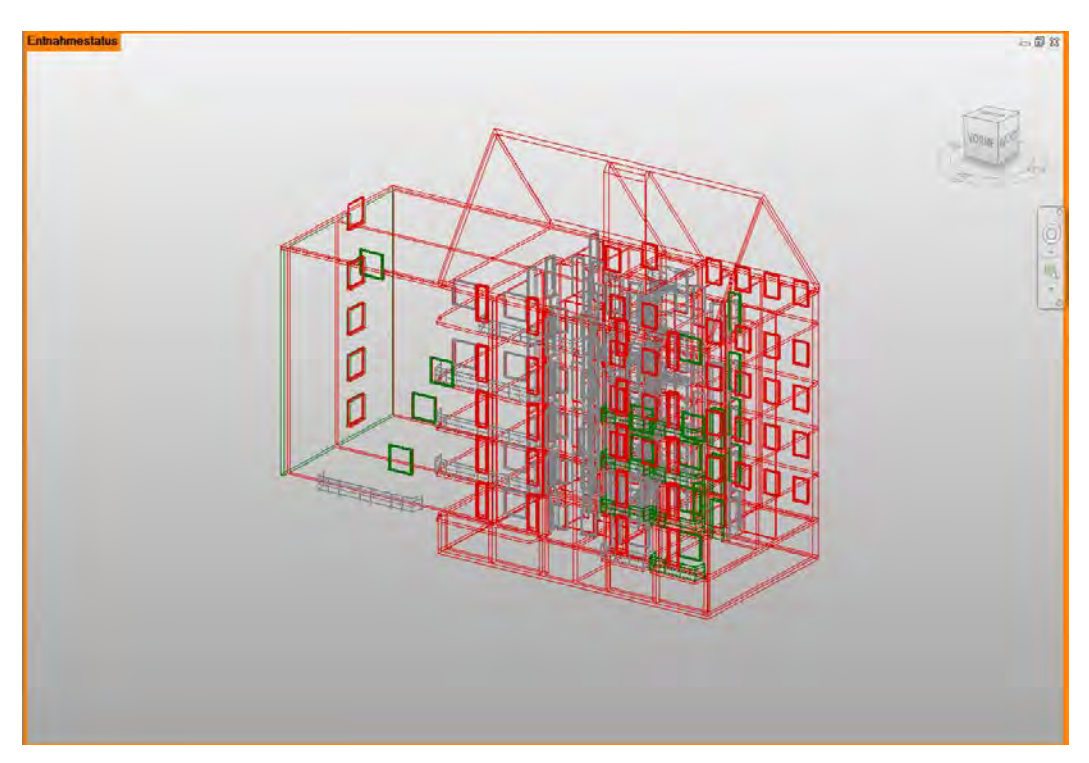

<span id="page-45-1"></span>**Abbildung 18: Anzeige des Entnahmestatus**

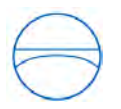

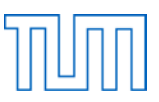

Versucht ein Gruppenmitglied ein Bauteil zu modifizieren, das bereits eine andere Person entliehen hat, so erscheint eine Meldung, die darauf hinweist, dass das Element erst bearbeitet werden kann, sobald der andere Nutzer es wieder freigibt.

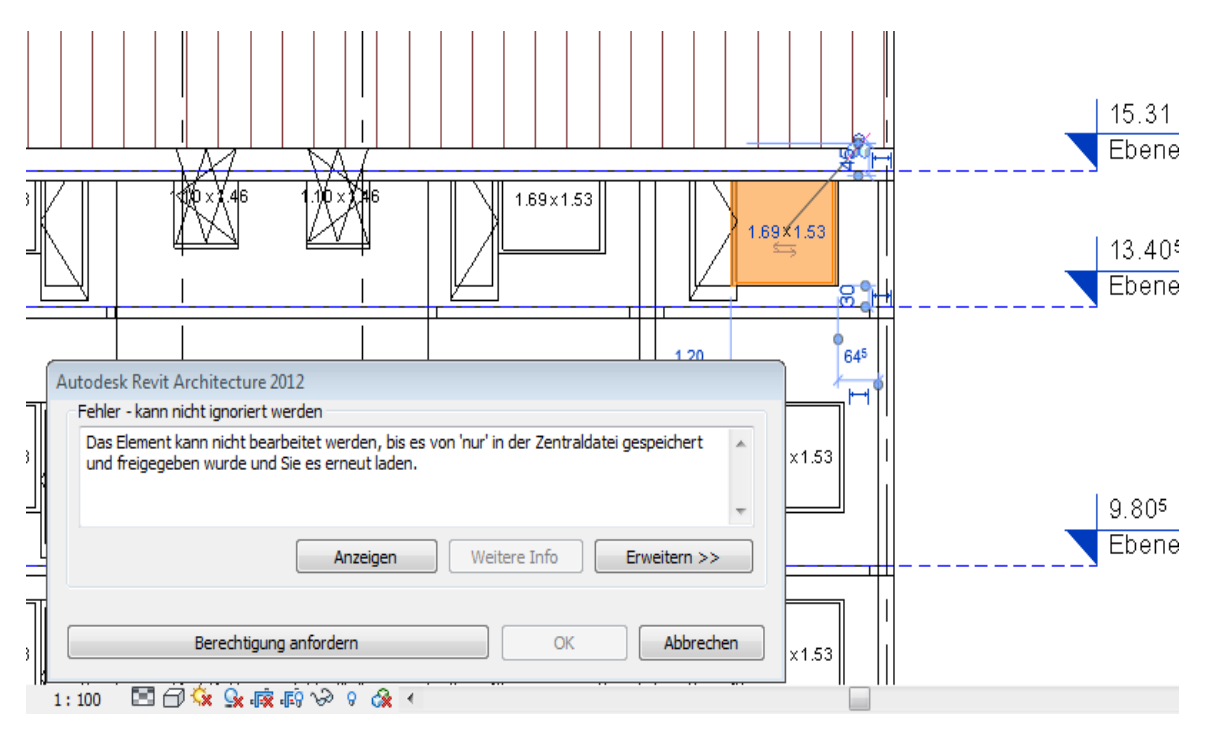

<span id="page-46-0"></span>**Abbildung 19: Fehlermeldung bei nicht freigegebenem Element**

Bei Erscheinen des Fensters kann direkt eine Anforderung zur Bearbeitungserlaubnis an den Eigentümer der Rechte für das betreffende Objekt gesendet werden. Die Anfrage erscheint dann auf dem Bildschirm des momentanen Eigentümers. Es können auch einzelne Elemente aus dem Bearbeitungsbereich eines anderen Nutzers ausgeliehen werden. Die Rechte des ursprünglichen Eigentümers gehen dabei nicht komplett verloren, sondern das Objekt geht automatisch erneut in seinen Besitz über, sobald der Entleiher es wieder freigibt.

<span id="page-46-1"></span>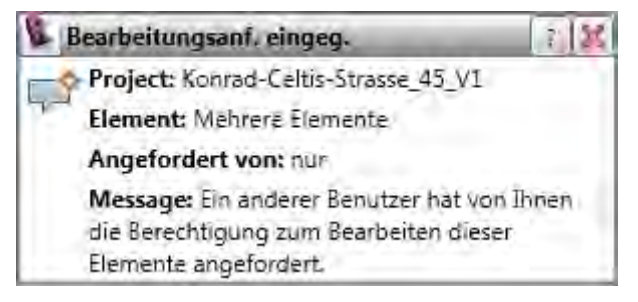

**Abbildung 20: Bearbeitungsanforderung**

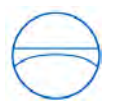

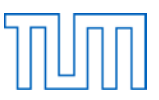

Wird das Fenster, in dem alle vorliegenden Anfragen zur Bearbeitungserlaubnis angezeigt werden, aufgerufen, so kann der Eigentümer der Rechte die Anforderung entweder verweigern oder erlauben.

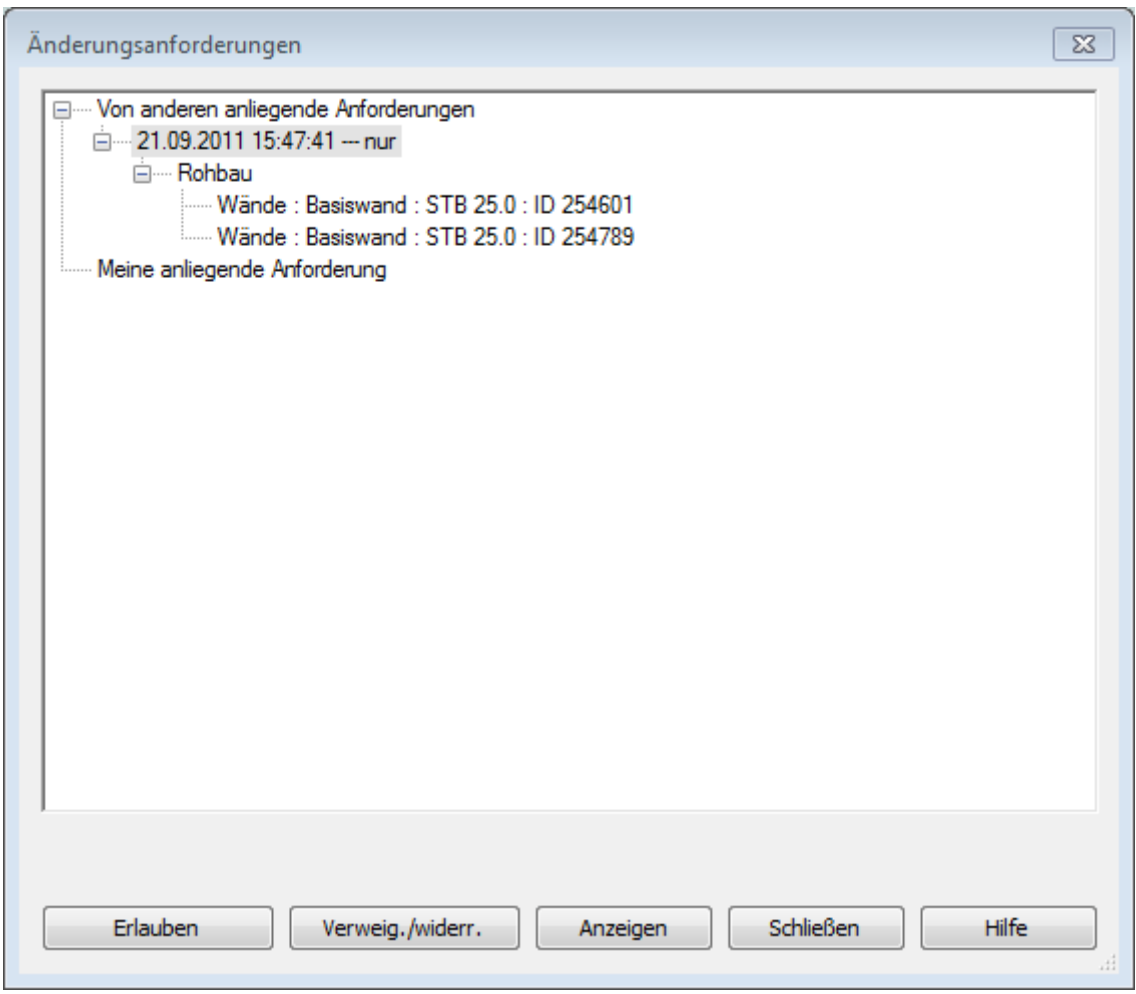

<span id="page-47-0"></span>**Abbildung 21: Fenster mit Bearbeitungsanforderungen**

Der Anfragensteller erhält dann wiederum eine Benachrichtigung, ob seine Anforderung gewährt wurde oder nicht.

<span id="page-47-1"></span>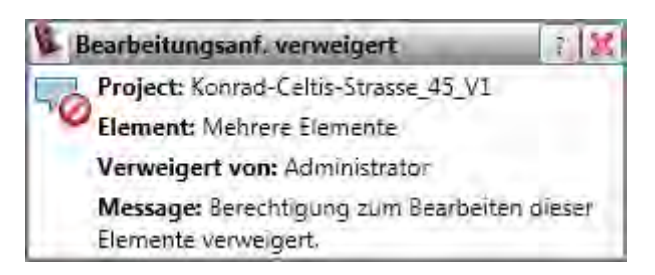

**Abbildung 22: Meldung bei verweigerter Bearbeitungsanforderung**

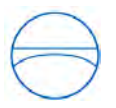

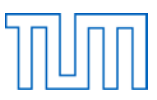

Ein Menü gibt Übersicht darüber, wer Besitzer welches Bearbeitungsbereichs ist, sowie wer Elemente daraus entliehen hat.

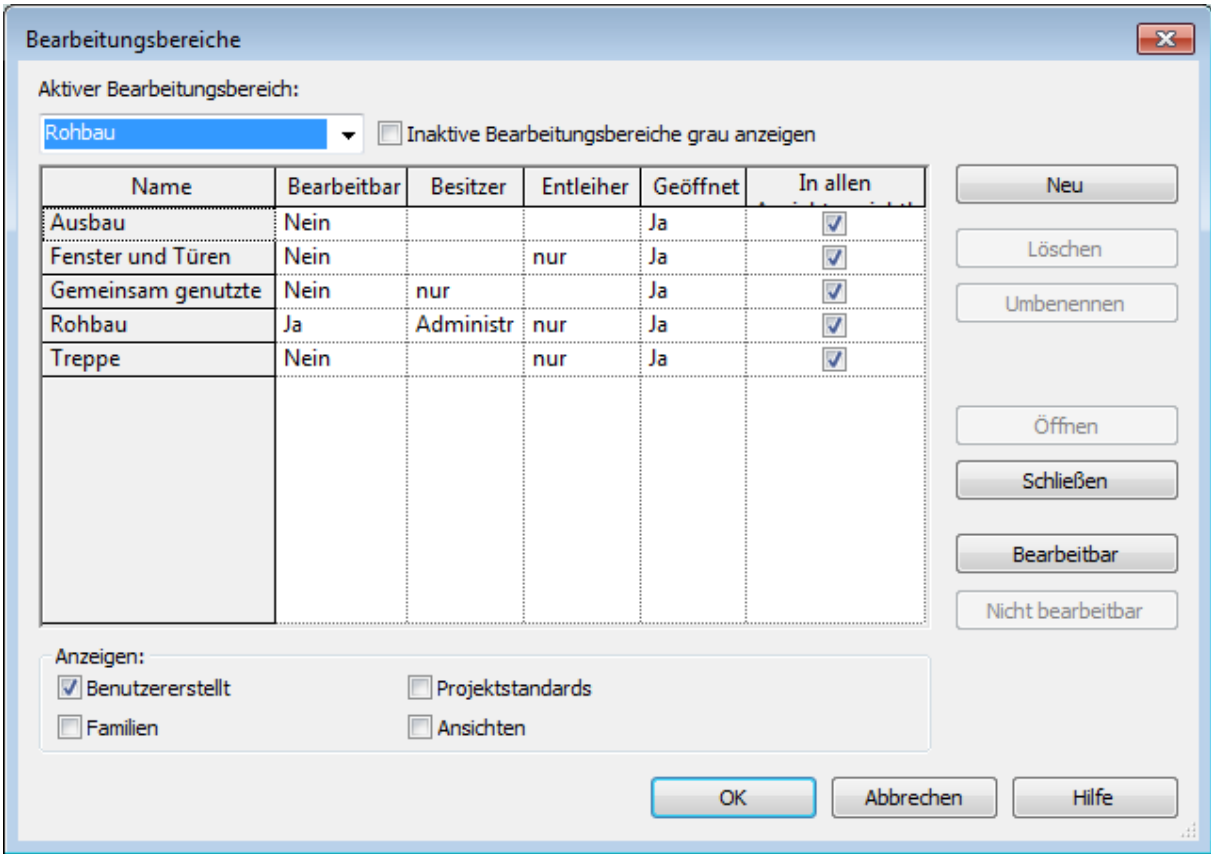

<span id="page-48-0"></span>**Abbildung 23: Tabelle mit Besitzverhältnissen der Bearbeitungsbereiche**

Unabhängig von der Bearbeitungserlaubnis können zur verbesserten Übersicht ganze Bearbeitungsbereiche ausgeblendet werden. So werden zum Beispiel nur die Bereiche dargestellt, für die eine Bearbeitungserlaubnis besteht, was zusätzlich die Anzeigegeschwindigkeit erhöht.

Auch die Änderungen, die andere Projektbeteiligte vorgenommen haben, seit der "Letzte neu laden Befehl" das letzte Mal ausgeführt wurde, lassen sich in einer speziellen Ansicht übersichtlich darstellen.

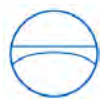

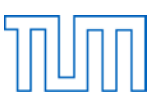

| a<br>G                                               |                 |                                               | Q · & · Ø · E · / 10 A Q · ? 또 最后 · ▼                                                     |                                  | Konrad-Celtis-Strasse_45_V1_nur -  > Stichwort oder Frage eingeben                                                       |                                                                         |                                                                         |                                                                    | <b>Andem</b>                    | 册 S & ☆ <u>Q</u> fabian.ritter @ -<br>$\Box$                                        | $\odot$ .                                                                     |
|------------------------------------------------------|-----------------|-----------------------------------------------|-------------------------------------------------------------------------------------------|----------------------------------|----------------------------------------------------------------------------------------------------|-------------------------------------------------------------------------|-------------------------------------------------------------------------|--------------------------------------------------------------------|---------------------------------|-------------------------------------------------------------------------------------|-------------------------------------------------------------------------------|
| Start<br>$\mathbb{R}$<br>Wand<br>Andern<br>Auswählen | Einfügen<br>Tür | Fenster a Dach -<br><b>Bauteil + CO</b> Decke | Beschriften Analyse Tragwerk<br>□ Stütze • □ Geschossdecke • ■ Pfosten<br>Erstellen       | Fassadensystem<br>Fassadenraster | Körpermodell & Grundstück Zusammenarbeit Ansicht<br><b>A</b> Modelltext<br>IL Modellinie<br>[%] Modellgruppe *<br>Modell | <b>图 Geländer</b><br>$\oslash$ Rampe<br><b>♦ Treppe</b><br>Erschließung | Verwalten<br>50<br>轟<br><b>IDA</b><br>Nach Schacht<br>Fläche<br>Offnung | Zusatzmodule<br>$\frac{m}{n}$ Wand<br><b>Nie Vertikal</b><br>Gaube | + Elsene<br>off Raster<br>Bezug | Fläche +<br>$\times$<br><b>E</b> Ligence<br>Raum<br>Beschriftung +<br>Raum & Fläche | <b>的 Anzeigen</b><br>» Referenceixerie<br>Festlegen<br>Viewer<br>Arbeitsebene |
| Modellaktualisierungen<br>1:100                      |                 |                                               | 图面东北海滨特德协力图。                                                                              |                                  |                                                                                                    |                                                                         |                                                                         | $\Box$                                                             |                                 |                                                                                     | $= 5.2$<br>$\frac{1}{2}$<br>喝                                                 |
|                                                      |                 |                                               | Zur Auswahl klicken, TABULATOR für andere Auswahl, STRG: Silly Rohbau (nicht bearbeitbar) |                                  |                                                                                                    | • 8:0 图 图 Basisvorlage                                                  |                                                                         |                                                                    |                                 |                                                                                     | Nur bearbeitbar Drücken & ziehen<br>$\nabla \cdot 0$                          |

<span id="page-49-1"></span>**Abbildung 24: Blau eingefärbte Modellaktualisierungen**

#### <span id="page-49-0"></span>**6.4 Parametrik**

Durch die festgelegten Beziehungen zwischen den Objekten und die daraus resultierende automatische Anpassung wird den Planern einiges an Arbeit abgenommen. Werden jedoch im Revit Server die Rechte für die Bearbeitung von Objekten an verschiedene Nutzer verteilt, wird die automatische Anpassung erschwert. Grund hierfür ist die Tatsache, dass das Programm für die Anpassung die beteiligten Objekte ändern muss. Hat das Teammitglied, das die Modifikationen vornimmt, nicht die Änderungsrechte für sämtliche dieser Objekte, so darf die Anpassung nicht vorgenommen werden.

Um dies zu verdeutlichen, soll hier beispielhaft das Szenario Einzeichnen einer Decke beschrieben werden. Ein Teammitglied möchte für ein Stockwerk eine Geschossdecke einfügen, hat jedoch keine Änderungsrechte für die bereits bestehenden Wände des Geschosses. Wird die Decke eingefügt, fragt das Programm, das die parametrischen Zusammenhänge zwischen Wand und Decke erkennt,

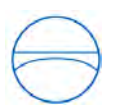

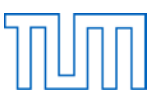

ob die Wände an die Decke angeschlossen werden sollen. Bejaht der Nutzer, erscheint jedoch eine Fehlermeldung. Diese besagt, dass das Element (in diesem Fall die Wände) nicht bearbeitet werden darf, da es von einem anderen Nutzer nicht in der Zentraldatei freigegeben ist. In Folge wird zwar die Decke eingezeichnet, die Wände aber nicht angeschlossen. Erst wenn das Teammitglied, das die Decke einzeichnen möchte, eine Anforderung zur Bearbeitungserlaubnis an den Eigentümer der Rechte für die Wände schickt, und die Erlaubnis gewährt wird, darf eine Anpassung erfolgen. Allerdings muss dies geschehen, bevor die Decke hinzugefügt wird, da ein automatisches Stutzen der Wände nach Erhalt der Rechte nicht erfolgt.

#### <span id="page-50-0"></span>**6.5 Shared Revit File**

 $\overline{a}$ 

Eine Alternative zum Revit Server ist Autodesk Revit Worksharing, da auch hier eine Zusammenarbeit zwischen den Projektbeteiligten ermöglicht wird. Allerdings ist dabei der Austausch nicht server-, sondern dateibasiert.

Ebenso wie beim Revit Server wird das Projekt beim Worksharing in Bearbeitungsbereiche unterteilt, wobei sich ein Bauteil in genau einem Bearbeitungsbereich befindet. Ganze Bereiche oder auch nur einzelne Objekte daraus können von den Gruppenmitgliedern entliehen und bearbeitet werden. Dadurch, dass andere Teammitglieder die ausgeliehenen Objekte zwar sehen, aber nicht bearbeiten können, werden Konflikte vermieden.<sup>[124](#page-43-2)</sup>

Auch das Konzept der zentralen und lokalen Datei ist dem des zentralen und lokalen Servers ähnlich. Modifikationen können lokal gespeichert und anschließend ausgetauscht werden, indem sie auf der zentralen Datei veröffentlicht werden. Umgekehrt können auch die Änderungen der anderen Nutzer in die lokale Datei geladen werden. Da die zentrale Datei dem Austausch von Informationen dient, wird nicht direkt mit ihr gearbeitet, sondern mit einer lokalen Kopie.

<span id="page-50-1"></span><sup>&</sup>lt;sup>124</sup> http://images.autodesk.com/adsk/files/multi\_user\_collaboration\_revit\_8-10.pdf, Seite 2.

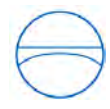

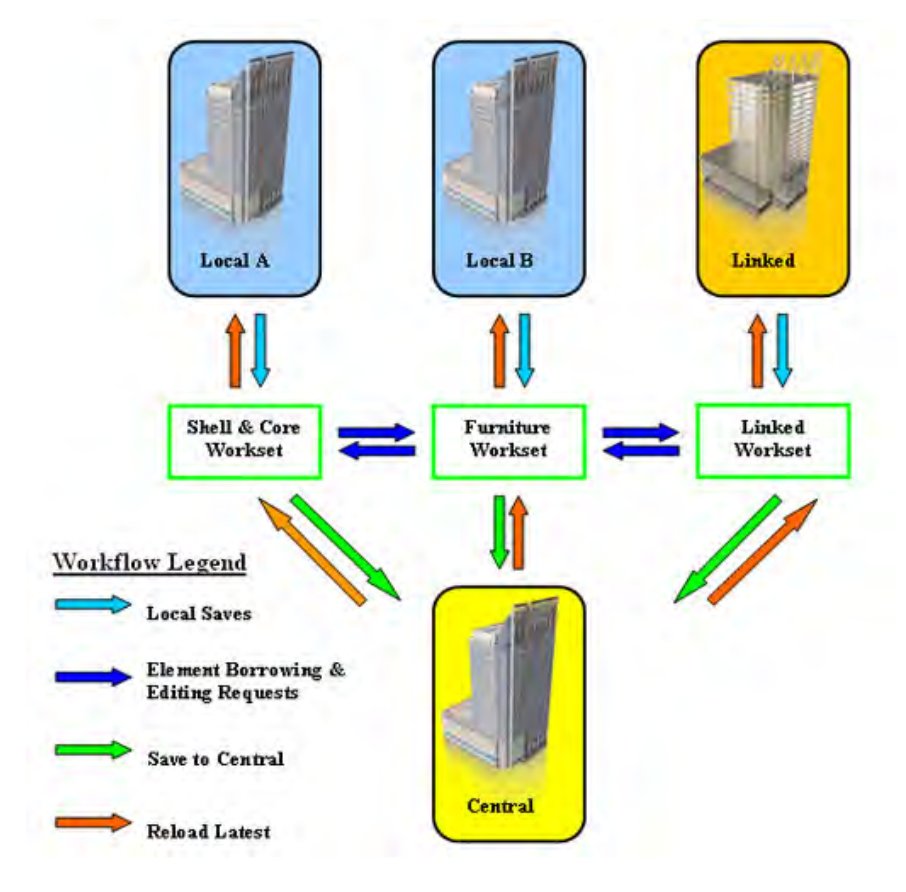

<span id="page-51-2"></span>**Abbildung 25: Systemaufbau beim Revit Worksharing[125](#page-50-1)**

Beim Revit Worksharing besteht die Möglichkeit, außerhalb des Büros an dem Modell zu arbeiten. Hierfür müssen – noch im Büro mit Verbindung zum Netzwerk – die benötigten Bearbeitungsbereiche entliehen werden. Will der Nutzer einen Bereich ändern, den er nicht entliehen hat, besteht die Möglichkeit, den Bearbeitungsbereich auf Risiko bearbeitbar zu machen. Die Gefahr dabei ist, dass Modifikationen verloren gehen könnten, wenn das betreffende Element von einem anderen Gruppenmitglied bearbeitet wurde und diese Änderungen bereits auf der Zentraldatei gespeichert sind. Entferntes Arbeiten über einen Netzwerkzugang, beispielsweise mittels VPN, ist zwar ebenfalls möglich, allerdings leidet dadurch bei großen Projekten die Systemperformance.<sup>[126](#page-51-1)</sup>

#### <span id="page-51-0"></span>**6.6 Fazit**

Die Stärke des Servers liegt darin, dass er Daten über ein Wide Area Network überträgt, also eine schnelle Verbindung zwischen zwei Netzwerken herstellen kann, die weit voneinander entfernt sind.

<span id="page-51-1"></span> $^{125}$  Abbildung von http://www.aecbytes.com/tipsandtricks/2007/issue17-revit.html.

<sup>126</sup> http://images.autodesk.com/adsk/files/multi\_user\_collaboration\_revit\_8-10.pdf, Seite 9.

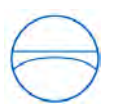

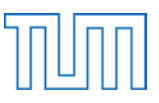

Er eignet sich daher für ein Planungsbüro mit mehreren geographisch verteilten Büros, die zusammen an einem Projekt arbeiten sollen. Wird das Projekt allerdings unter mehreren, nicht zusammengehörigen Firmen aufgeteilt, ist ein Server wiederum nicht zu empfehlen, da es keine Rechteverwaltung für die Projekte gibt. Wenn sich das gesamte Team an demselben Ort befindet, ist das dateibasierte Worksharing ebenfalls dem Revit Server vorzuziehen, zumal es eine vergleichbare Unterstützung der Zusammenarbeit bietet.

Die Entwicklung des Servers geht in eine vielversprechende Richtung, denn er stellt einige nützliche Funktionen zur Verfügung. Darunter sind beispielsweise die verschiedenen Darstellungen der Besitzrechte sowie die automatische Benachrichtigung der Projektbeteiligten bei Bearbeitungsanfragen. Dennoch müssten noch Verbesserungen vorgenommen werden, da sich sonst der Installations- und Wartungsaufwand für den Server kaum lohnen wird.

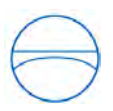

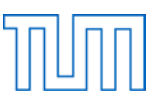

### <span id="page-53-0"></span>**7 Literaturverzeichnis**

Active Facility: *The world's first Building Information Modelling Server.* Abgerufen am 08.07.2011 unter http://www.activefacility.com.

Adachi Yoshinobu (2002): *Brief of IFC Model Server Project.* Abgerufen am 08.07.2011 unter http://cic.vtt.fi/projects/ifcsvr/memo/VTT-MEMO-ADA-08.pdf.

Autodesk: *Benutzerhandbuch: Revit Server – Überblick.* Abgerufen am 04.07.2011 unter http://docs.autodesk.com/subscription/REVIT/2011/DEU/filesUsersGuide/WS1a9193826455f5ff-7d5f8a95129ad2c3b01-7fc4.htm.

Autodesk: *Multi-user Collaboration with Autodesk Revit Worksharing.* Abgerufen am 19.09.2011 unter http://images.autodesk.com/adsk/files/multi\_user\_collaboration\_revit\_8-10.pdf.

Autodesk: *Verwalten von Teamprojekten – Wikihelp.* Abgerufen am 03.09.2011 unter http://wikihelp.autodesk.com/Revit/deu/2012/Help/0000-Revit-Be0/2214-Zusammen2214/2269- Arbeiten2269/2274-Verwalte2274.

Autodesk Video Tutorial. Trainings DVD für Revit Architecture 2008.

Bakis N., Aouad G., Kagioglou M. (2007): "Towards distributed product data sharing environments -Progress so far and future challenges", *Automation in Construction* 16 (2007) 586-595.

Bentley: *ProjectWise Integration Server.* Abgerufen am 02.09.2011 unter http://www.bentley.com/de-DE/Products/ProjectWise+Integration+Server/Top-Reasons.htm#Reference.

BIMserver: *Open Source Building Information Modelserver.* Abgerufen am 19.06.2011 unter http://bimserver.org.

Borrmann André (2007): *Computerunterstützung verteilt-kooperativer Bauplanung durch Integration interaktiver Simulationen und räumlicher Datenbanken.* Dissertation an der Technischen Universität München.

Borrmann André, Liebich Thomas, Juli Rudolf (2011): "Building Information Modeling – neue Möglichkeiten für die Planung im Hochbau", in *Digitale Baustelle – innovativer Planen, effizienter Ausführen* 33-38, hg. von Willibald A. Günther und André Borrmann. Heidelberg: Springer Verlag.

BuildingSMART: *Software.* Abgerufen am 19.06.2011 unter http://buildingsmart.de/2/2\_01.htm.

Chen Po-Han, Cui Lu, Wan Caiyun, Yang Qizhen, Ting Seng Kiong, Tiong Robert (2005): "Implementation of IFC-based web server for collaborative building design between architects and structural engineers", *Automation in Construction* 14 (2005) 115-128.

Eastman Chuck, Teichholz Paul, Sacks Rafael, Liston Kathleen (2008): *BIM Handbook. A Guide to Building Information Modeling for Owners, Engineers, and Contractors*. Hoboken, New Jersey: John Wiley & Sons, Inc.

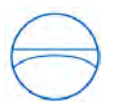

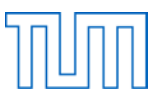

Eastman Chuck, Teichholz Paul, Sacks Rafael, Liston Kathleen (2011): *BIM Handbook. A Guide to Building Information Modeling for Owners, Engineers, and Contractors*. Hoboken, New Jersey: John Wiley & Sons, Inc.

Egger Martin, Lösch Peter, Przybylo Jakob(2011): Persönliches Gespräch vom 04.08.2011.

Enterprixe: *Welcome to Enterprixe.net.* Abgerufen am 08.07.2011 unter http://www.enterprixe.com/theproduct.aspx.

Eurostep: *Solutions provided by Eurostep.* Abgerufen am 05.07.2011 unter http://www.eurostep.com/global/solutions.aspx.

Graphisoft: *Teamwork mit ARCHICAD.* Abgerufen am 05.07.2011 unter http://www.graphisoft.de/produkte/archicad/teamwork.html.

Graphisoft Center München: *ARCHICAD Teamwork 2.0 und GRAPHISOFT BIM-Server revolutionieren Workflow in Architekturbüros.* Abgerufen am 02.09.2011 unter http://www.graphisoftmuenchen.de/archicad-teamwork-20-und-graphisoft-bim-server-revolutionieren-workflow-inarchitekturbueros\_tipp\_3480.html.

Harrison David (2009): *BIMserver and the potential of server-side BIM. StressFree Open source development & architectural collaboration.* Abgerufen am 19.07.2011 unter http://www.stressfree.co.nz/bimserver\_and\_the\_potential\_of\_serverside\_bim.

Horizontal: *Web-based BIM management.* Abgerufen am 02.09.2011 unter http://www.horizontalsystems.com/index.php/products/glue-platform.

Jørgensen Kai, Skauge Jørn, Christiansson Per, Svidt Kjeld, Sørensen Kristian, Mitchell John (2008): *Use of IFC Model Servers. Modelling Collaboration Possibilities in Practice.* Aalborg University & Aarhus School of Architecture.

Jotne EPM Technology. *Jotne: EDMserverTM.* Abgerufen am 05.07.2011 unter http://www.jotne.com/index.php?id=562520.

Kang Hoon-sig, Lee Ghang: *Development of an Object-Relational IFC Server.*

ONUMA: *Onuma Model Server – Web enabled knowledge tool.* Abgerufen am 05.07.2011 unter http://onuma.com/products/BimDataApi.php.

Schorr Markus, Borrmann André, Obergriesser Mathias, Ji Yang, Günthner Willibald, Rank Ernst: *Employing Product Data Management Systems in Civil Engineering Projects – Functionality analysis and assessment.*

Steger Stefan (2010): *Building Information Modeling am Beispiel des Gebäude 1 der Technischen Universität München.* Bachelorarbeit an der Technischen Universität München.

Steinert Sabine (2011): "Das Al Ain Hospital – ein Beispiel für die durchgängige Nutzung von BIM in der Planung", in *Digitale Baustelle – innovativer Planen, effizienter Ausführen* 38-42, hg. von Willibald A. Günther und André Borrmann. Heidelberg: Springer Verlag.

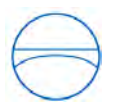

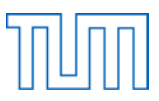

Suhr Roland (2011): *Untersuchung der Möglichkeit einer durchgängigen Tragwerksplanung anhand eines virtuellen Gebäudemodells nach der Idee des Building-Information-Modeling.* Masterarbeit an der Hochschule Darmstadt.

TOCOMAN: *Tocoman BIM Solution.* Abgerufen am 08.07.2011 unter http://www.tocoman.com/company.

Zhang Yanping, Zhang Chun, Wang H.P. (2000): "An Internet based STEP data exchange framework for virtual enterprises", *Computers in Industry* 41 (2000) 51-63.

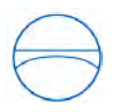

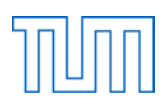

# <span id="page-56-0"></span>**8 Abbildungsverzeichnis**

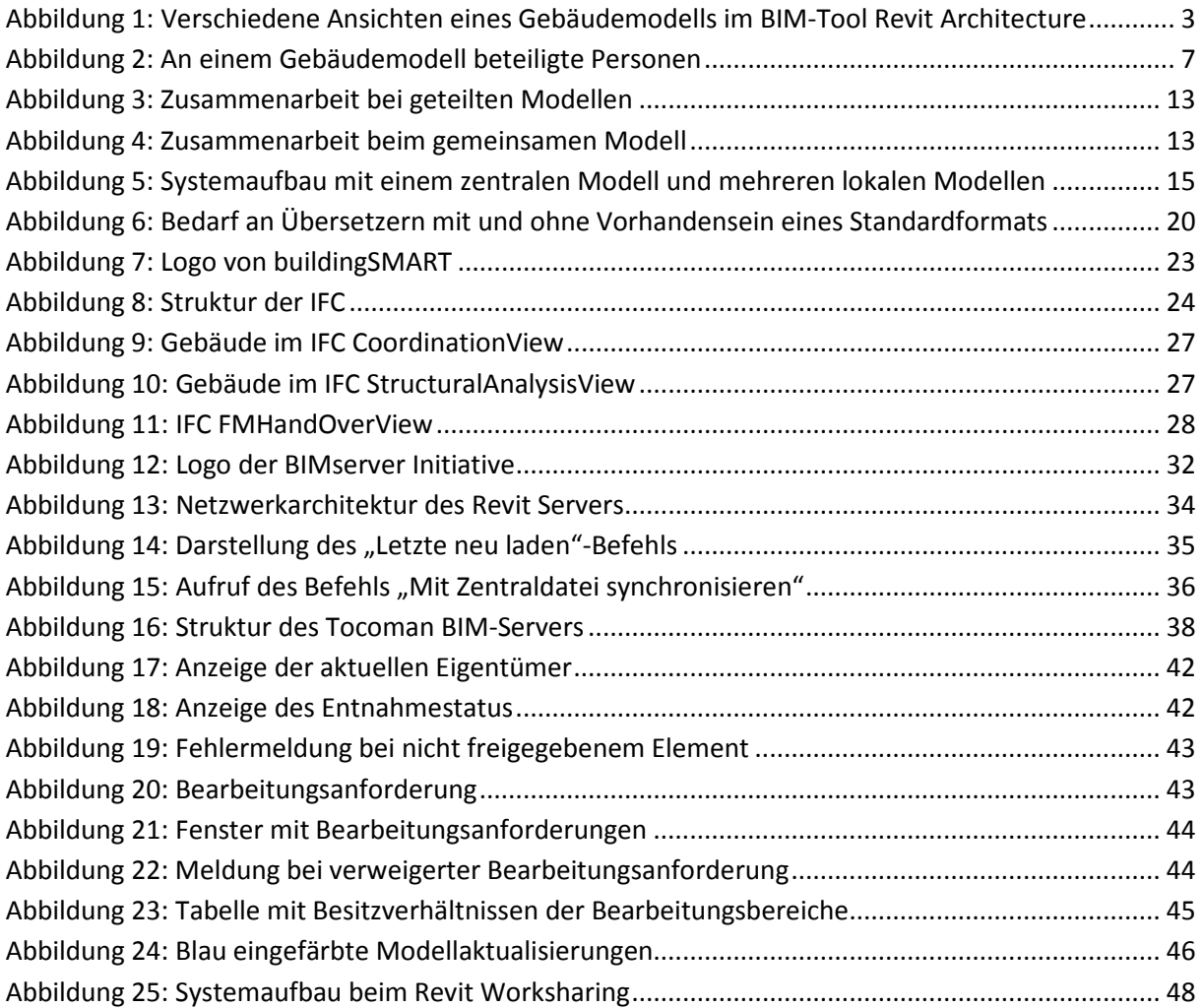